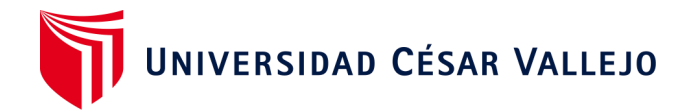

# FACULTAD DE INGENIERÍA Y ARQUITECTURA

# ESCUELA PROFESIONAL DE INGENIERÍA DE SISTEMAS

Sistema web para el proceso de ventas de la Empresa Auto Decorativo Thiago, Jaén, 2023.

## **TESIS PARA OBTENER EL TÍTULO PROFESIONAL DE:**

## **Ingeniera de Sistemas**

## **AUTORAS:**

Aguilar Cordova, Jhakelin (orcid.org/0009-0007-5137-6998) Ramos Fernandez, Sonia Elvira (orcid.org/0009-0008-5002-2159)

## **ASESOR:**

Mg. Pacheco Pumaleque, Alex Abelardo (orcid.org/0000-0001-9721-0730)

## **LÍNEA DE INVESTIGACIÓN:**

Sistemas de Información y Comunicaciones

## **LÍNEA DE RESPONSABILIDAD SOCIAL UNIVERSITARIA:**

Desarrollo económico, empleo y emprendimiento

**CHICLAYO - PERÚ** 

## <span id="page-1-0"></span>**Dedicatoria**

Especialmente dedicamos la tesis a Dios por darnos la fuerza para lograr este objetivo. A nuestros hijos Alessandro y Hanny por ser nuestro motor y motivo para seguir hacia adelante. Y con mucho amor para nuestros padres que nos animan a ser mejor cada día.

## <span id="page-2-0"></span>**Agradecimiento**

Agradecemos infinitamente a nuestros padres por su apoyo emocional y su amor incondicional, por haber puesto su fe en nosotras aun en los momentos más difíciles han hecho posible este logro. También me gustaría agradecer a todas las personas que me han apoyado en todo momento. A mi asesor Alex Pacheco, con su virtud, paciencia y perseverancia, esta investigación no podría haber sido fácil.

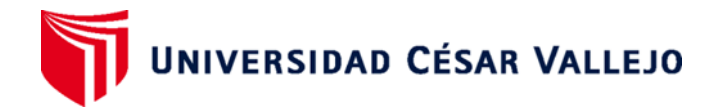

## <span id="page-3-0"></span>**FACULTAD DE INGENIERÍA Y ARQUITECTURA ESCUELA PROFESIONAL DE INGENIERÍA DE SISTEMAS Declaratoria de Autenticidad del Asesor**

Yo, PACHECO PUMALEQUE ALEX ABELARDO, docente de la FACULTAD DE INGENIERÍA Y ARQUITECTURA de la escuela profesional de INGENIERÍA DE SISTEMAS de la UNIVERSIDAD CÉSAR VALLEJO SAC - CHICLAYO, asesor de Tesis titulada: "Sistema web para el proceso de ventas de la empresa Auto Decorativo Thiago, Jaén, 2023.", cuyos autores son RAMOS FERNANDEZ SONIA ELVIRA, AGUILAR CORDOVA JHAKELIN, constato que la investigación tiene un índice de similitud de 19.00%, verificable en el reporte de originalidad del programa Turnitin, el cual ha sido realizado sin filtros, ni exclusiones.

He revisado dicho reporte y concluyo que cada una de las coincidencias detectadas no constituyen plagio. A mi leal saber y entender la Tesis cumple con todas las normas para el uso de citas y referencias establecidas por la Universidad César Vallejo.

En tal sentido, asumo la responsabilidad que corresponda ante cualquier falsedad, ocultamiento u omisión tanto de los documentos como de información aportada, por lo cual me someto a lo dispuesto en las normas académicas vigentes de la Universidad César Vallejo.

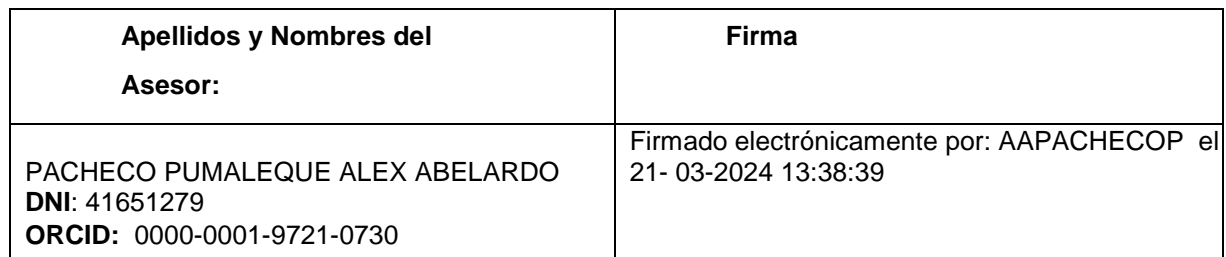

CHICLAYO, 21 de Marzo del 2024

Código documento Trilce: TRI - 0740765

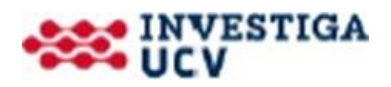

# UNIVERSIDAD CÉSAR VALLEJO **FACULTAD DE INGENIERÍA Y ARQUITECTURA ESCUELA PROFESIONAL DE INGENIERÍA DE SISTEMAS Declaratoria de Originalidad de los Autores**

Nosotros, AGUILAR CORDOVA JHAKELIN, RAMOS FERNANDEZ SONIA ELVIRA estudiantes de la FACULTAD DE INGENIERÍA Y ARQUITECTURA de la escuela profesional de INGENIERÍA DE SISTEMAS de la UNIVERSIDAD CÉSAR VALLEJO SAC - CHICLAYO, declaramos bajo juramento que todos los datos e información que acompa ñan la Tesis titulada: "Sistema web para el proceso de ventas de la empresa Auto Decorativo Thiago, Jaén, 2023.", es de nuestra autoría, por lo tanto, declaramos que la Tesis:

1. No ha sido plagiada ni total, ni parcialmente.

2. Hemos mencionado todas las fuentes empleadas, identificando correctamente toda cita textual o de paráfrasis proveniente de otras fuentes.

3. No ha sido publicada, ni presentada anteriormente para la obtención de otro grado académico o título profesional.

4. Los datos presentados en los resultados no han sido falseados, ni duplicados, ni copiados.

En tal sentido asumimos la responsabilidad que corresponda ante cualquier falsedad, ocultamiento u omisión tanto de los documentos como de la información aportada, por lo cual nos sometemos a lo dispuesto en las normas académicas vigentes de la Universidad César Vallejo.

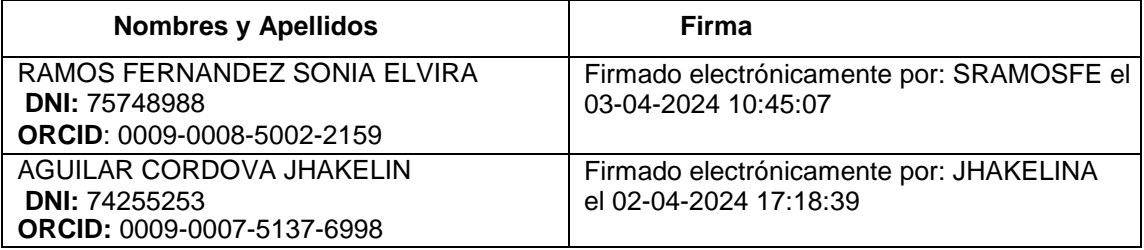

Código documento Trilce: INV - 1561635

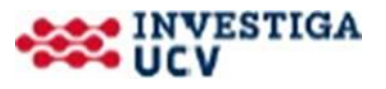

## Índice de contenidos

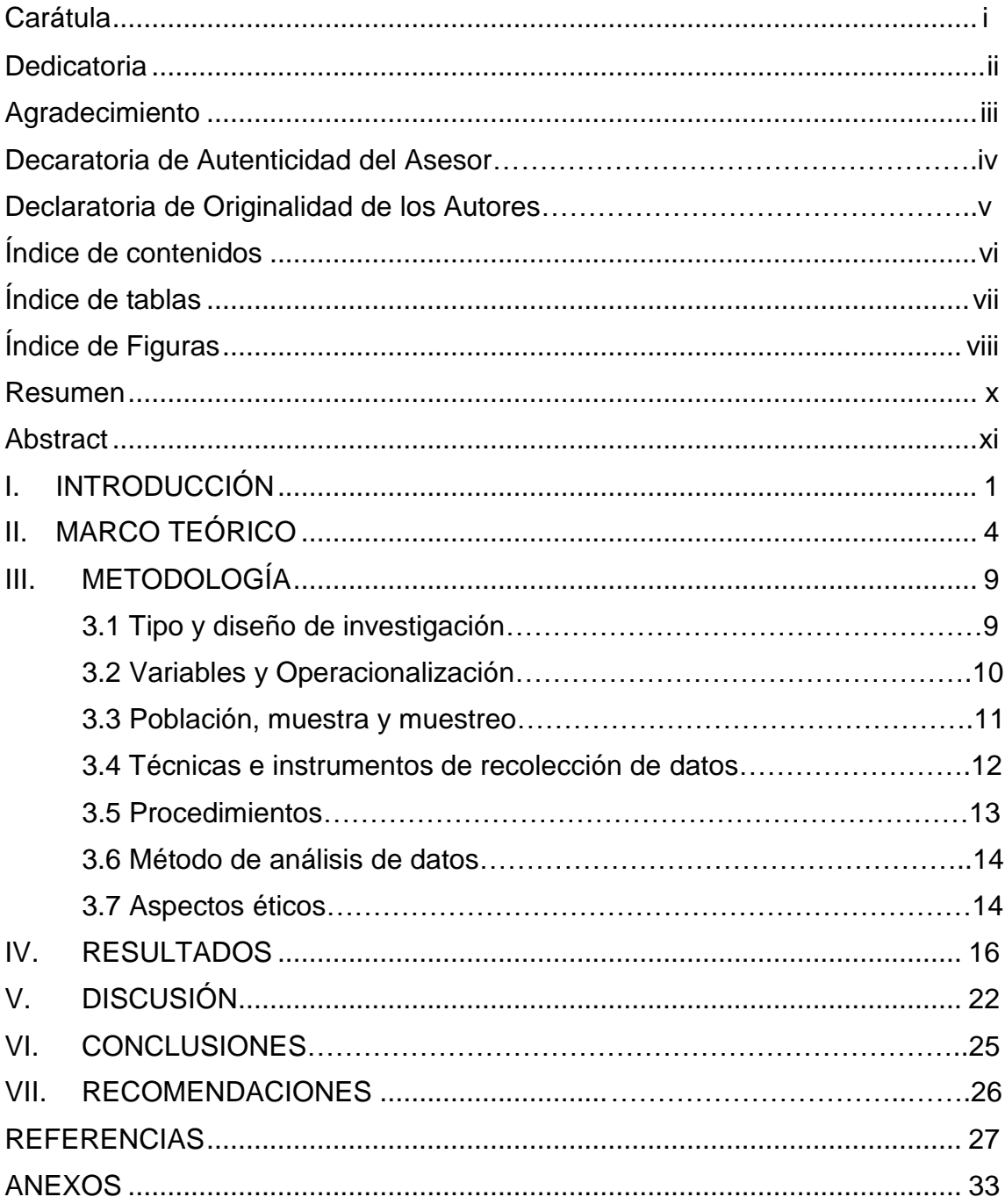

## **Índice de tablas**

<span id="page-6-0"></span>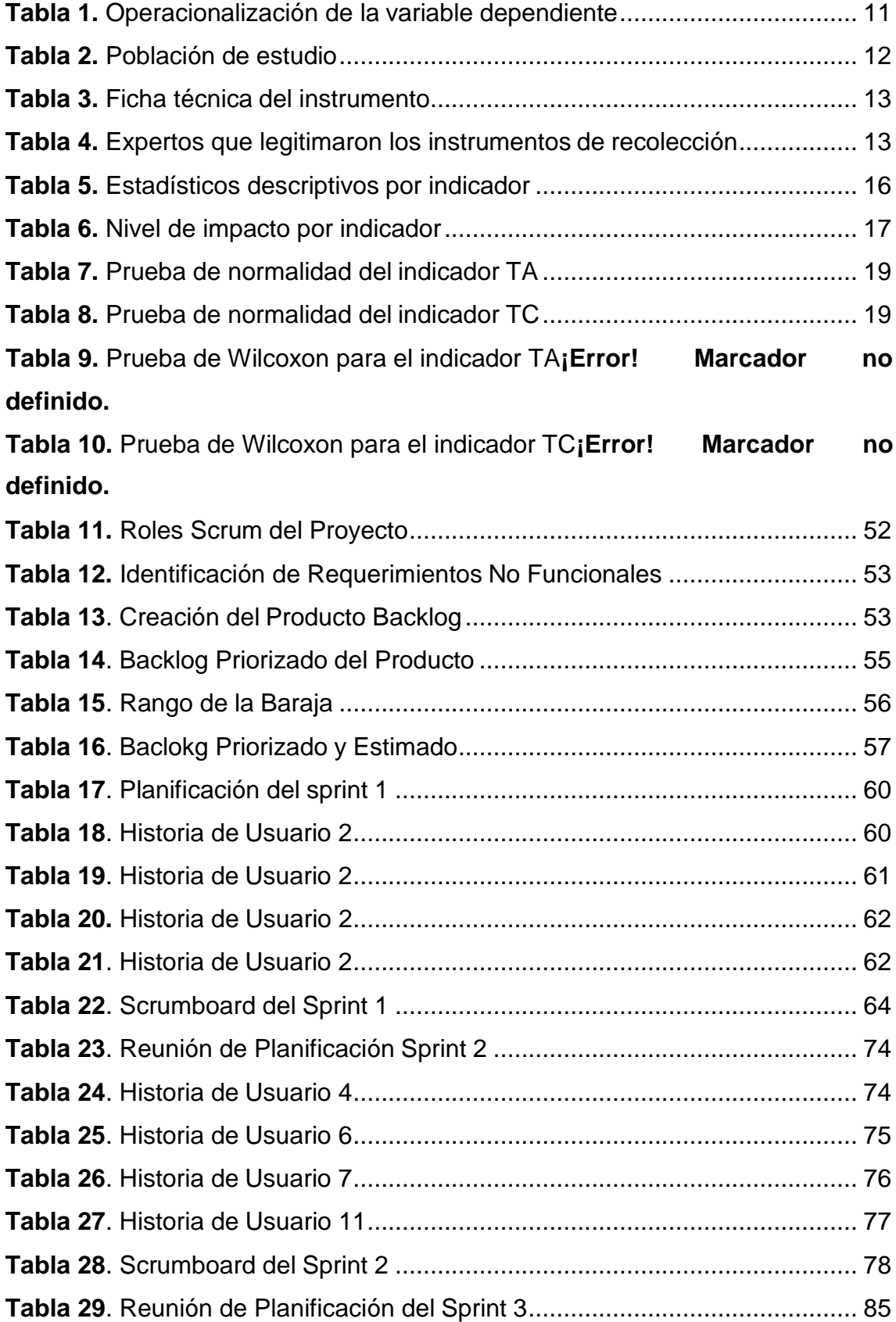

## **Índice de figuras**

<span id="page-7-0"></span>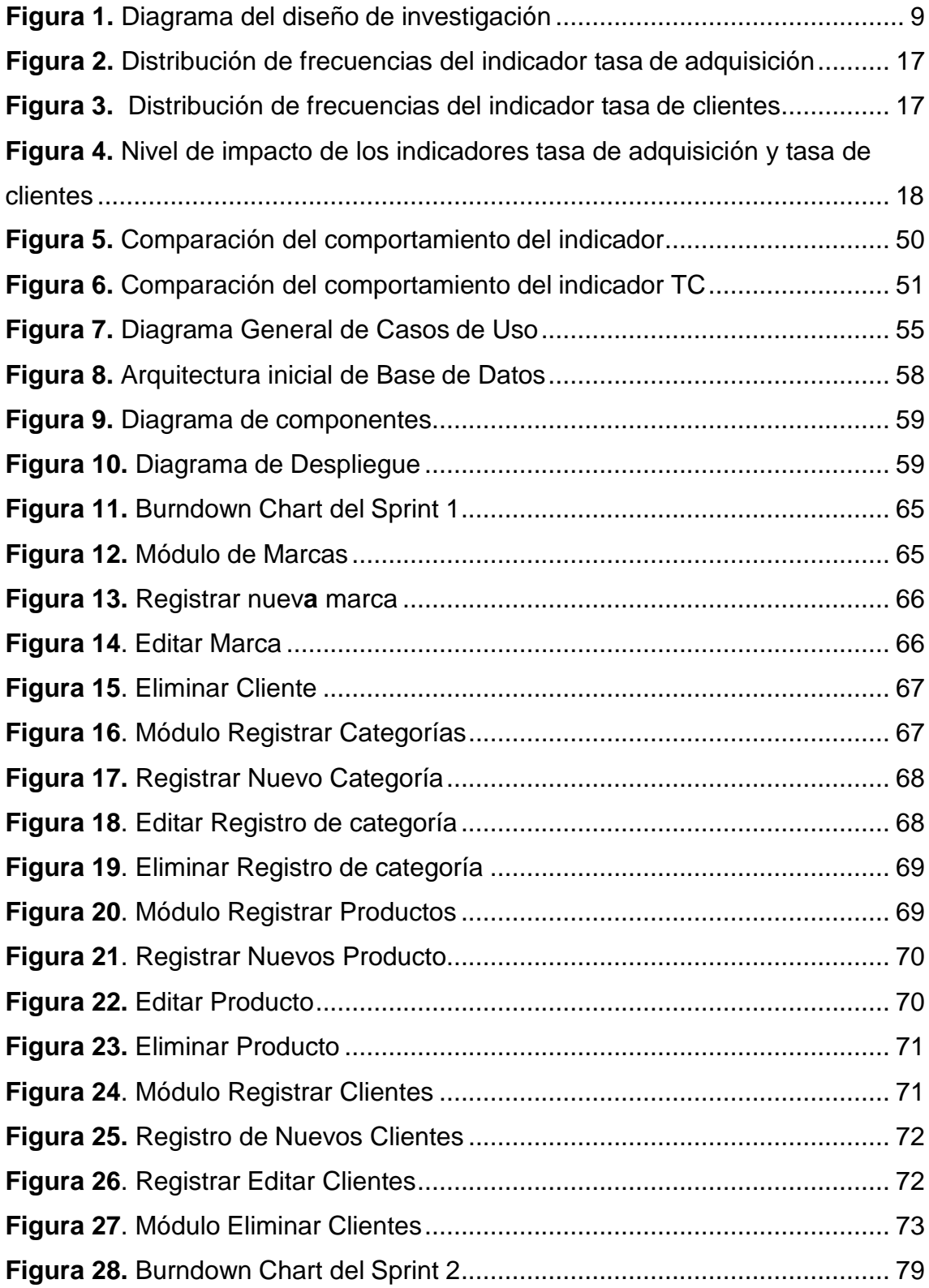

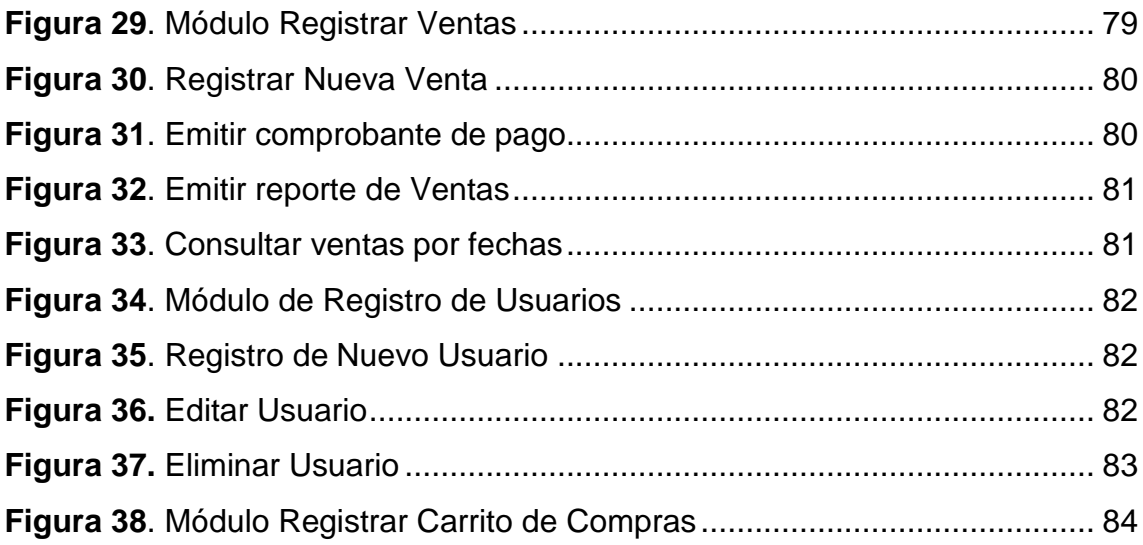

#### **Resumen**

<span id="page-9-0"></span>Los procesos de ventas en la gestión comercial de las empresas vendedoras se tornan lentas en la atención a los clientes y los servicios no se centran en ellos, motivando quejas y la pérdida de clientes. La tecnología informática se constituye en el medio eficaz de solucionar este inconveniente. Este escenario motivó a definir como objetivo de esta investigación mejorar la forma de vender de la empresa Auto Decorativo Thiago E.I.R.L. de Jaén, 2023.

La investigación usó un enfoque cuantitativo y aplicado, con un diseño experimental de investigación, de la clase preexperimental. La muestra empleada consistió en 50 mediciones para cada indicador. Se aplicó como técnica la observación directa y como instrumento una ficha de registro para la recolección de los datos, los cuales se analizaron con pruebas estadísticas descriptivas e inferenciales usando el software estadístico SPSS V.27

La tasa de adquisición experimentó mejoras significativas, incrementando de 0.2723 a 0.4388, con un impacto de 0.1665. Así mismo, la tasa de clientes también mejoró considerablemente, incrementándose de 0.3030 a 0.4700, con un impacto de 16.70%. Estos resultados indican en el desarrollo de las ventas un progreso positivo. Así, se llegó a la conclusión que el aplicativo web desarrollado logró mejorar los indicadores del proceso de ventas, confirmando su efectividad con un impacto positivo, aportando a la mejora en la dinámica de la gestión comercial.

**Palabras clave**: Gestión comercial, tasa adquisición, tasa de clientes, SCRUM, sistema web.

## **Abstract**

<span id="page-10-0"></span>Computer technology is the effective means of solving this problem. This scenario motivated us to define the objective of this research as improving the sales process of the company Auto Decorativo Thiago E.I.R.L. from Jaén, 2023.

The research used a quantitative and applied treatment, with an experimental research design, of the pre-experimental type. The sample used was made up of 50 samples for each indicator. Direct observation was used as a technique and a recording form was used as an instrument to collect the data, which were processed with descriptive and inferential statistical tests using the SPSS V.27 statistical software.

The acquisition rate experienced significant improvements, increasing from 0.2723 to 0.4388, with an impact of 0.1665. Likewise, the customer rate also improved considerably, increasing from 0.3030 to 0.4700, with an impact of 0.1670. These changes indicate positive progress in the sales process. Therefore, it was concluded that the developed web system managed to improve the indicators of the sales process, confirming its effectiveness with a positive impact, contributing to the improvement in the dynamics of commercial management.

**Keywords:** Web system, commercial management, SCRUM, sales process, customer rate.

## <span id="page-11-0"></span>**I. INTRODUCCIÓN**

Estando las organizaciones en la era digital los sistemas de información se constituyen en ejes prioritarios para la competitividad y el crecimiento sostenible (Yulianto & Fauzi, 2020). Para adaptarse a un entorno tan complejo, las empresas deben ser altamente ágiles, desarrollar un alto nivel de resiliencia y contar con capacidades de mitigación de riesgos y flexibilidad estructural, esto les permitirán responder rápidamente a los desafíos que enfrentan (Ben-Daya et al., 2019).

El empleo de la tecnología ofrece una solución confiable y efectiva para el registro y procesamiento de transacciones, agilizándolo, lo que beneficia tanto a las organizaciones como a los usuarios (Wirawan & Santosa, 2019). Con el respaldo de un sistema de información eficiente, las empresas pueden mejorar su efectividad y eficiencia. La efectividad se evalúa mediante la buena marcha de los procesos empresariales, mientras que la eficiencia se mide por la rapidez con la que la empresa registra el stock o procesa los pagos a los clientes (Setiawan et al., 2015).

En ese contexto, los sistemas de información web son necesarios para realizar transacciones comerciales en cualquier momento y lugar, constituyéndose es una herramienta valiosa para las empresas. No solo permite aumentar las ventas estratégicas, sino también competir con otras compañías en términos de servicios de información a los clientes (Firmansyah et al., 2019), (Bharati & Chaudhury, 2015). Es decir, se constituyen en una infraestructura de apoyo empresarial y permiten la creación de una imagen favorable de una empresa (Senchenko et al., 2017).

Los sistemas de información web están siendo usadas intensivamente por empresas dedicadas a las ventas de autopartes, incorporando el comercio electrónico en sus operaciones para la venta de sus productos, al mismo tiempo que se adentra en el uso de la tecnología e innovando como empresa (Bravo, 2012), (Cárdenas, 2015). En este escenario, un sistema de información web con comercio electrónico es fundamental para mejorar los procesos de ventas (García & Pérez, 2016), (Espiritu, 2018), (Cuenca, 2018).

Por medio de la implementación la gestión de la información general y el control de los datos confidenciales se mejora notablemente, lo que contribuye a una mejor organización de la empresa y, en consecuencia, a brindar un servicio al cliente de mayor calidad (Serrano, 2019), (Robles & Valverde, 2021). Se debe tener en cuenta el proceso de desarrollo y mejora continua de la aplicación y el sitio web, para ello se deben identificar las acciones lo que se realizan en el entorno, luego, se procede a la programación y se mantiene la aplicación en funcionamiento. Este es un trabajo constante, ya que con el tiempo es necesario asegurar la protección de los datos, así como realizar mejoras continuas o adaptaciones según la evolución del negocio (Bianchetti, 2022).

La organización en estudio fue la empresa Auto Decorativo Thiago E.I.R.L de la ciudad de Jaén, cuyo rubro es la comercialización de autopartes para unidades móviles. Entre los principales problemas que se encontraron fueron un conjunto de operaciones innecesarias en los procesos de ventas, así mismo la generación de reportes de gestión incompletos o inoportunos para la toma de decisiones. Por otro lado, no se registraba un incremento de clientes significativo y consecuentemente el aumento de las ventas.

En este contexto, el problema general definido fue: ¿Cómo un sistema web optimiza el procedimiento de ventas de la empresa AUTO DECORATIVO THIAGO E.I.R.L. Jaén,2023? Así mismo, se formularon los siguientes problemas específicos: (a) ¿Cómo un sistema web mejora el índice de adquisición en el proceso de ventas de la empresa AUTO DECORATIVO THIAGO E.I.R.L. Jaén,2023?, (b) ¿Cómo un sistema web mejora el índice de clientes en el proceso de ventas de la empresa AUTO DECORATIVO THIAGO E.I.R.L. Jaén,2023?

A continuación, se detallan cada una de las justificaciones que argumentan y sostienen la presente investigación.

La presente investigación se justifica socialmente puesto que proporciona conocimientos que ayudan a las organizaciones a gestionar los procesos de ventas de forma más eficiente y eficaz. Así mismo, su mayor impacto social de la investigación radica en proporcionar información oportuna para ayudar a los colaboradores de la organización a mejorar el servicio al cliente. Se justifica

metodológicamente la razón de usar varios métodos de obtención de información para planificar y realizar esta investigación. En el aspecto teórico se justifica dado que la contribución a la ciencia es significativa, también se creó conocimiento inédito sobre sistemas web y el manejo de ventas en una entidad comercial. En el aspecto práctico se justifica porque se facilitó y ofreció información adecuada y significativa al momento, dando a la vez una atención rápida, organizada y eficaz al cliente.

El objetivo general se estableció como: Calcular cómo el aplicativo web optimiza el procesamiento de ventas de la empresa AUTO DECORATIVO THIAGO E.I.R.L. Jaén, 2023. Se formuló los siguientes objetivos específicos: (a) Un sistema web mejora el índice de adquisición en el procesamiento de ventas de la empresa AUTO DECORATIVO THIAGO E.I.R.L. Jaén, 2023. (b) Calcular como un sistema web mejora el índice de clientes en el procesamiento de ventas de la empresa AUTO DECORATIVO THIAGO E.I.R.L. Jaén, 2023.

Se definieron como supuestos investigativos la hipótesis general como: Un sistema web optimiza el procesamiento de ventas de la empresa AUTO DECORATIVO THIAGO E.I.R.L. Jaén,2023. Las hipótesis específicas se establecieron como: (a) El aplicativo web optimiza en índice de adquisición en el procesamiento de ventas de la empresa Auto Decorativo Thiago E.I.R.L. Jaén 2023 (b) El aplicativo web optimiza el índice de clientes en el procesamiento de ventas de la empresa AUTO DECORATIVO THIAGO E.I.R.L. Jaén, 2023.

La presente investigación contribuyó con la optimización de la administración de negocios de la empresa en estudio con el desarrollo a medida de un sistema web que aportó con el incremento del índice de adquisición y el índice de clientes.

El aporte innovador de esta investigación radicó en mejorar la capacidad tecnológica a través a través de un sistema web de comercio electrónico, perfeccionando la producción y eficiencia de la organización estudiada, proporcionando un servicio de alta calidad, estando mapeado con los ODS (Objetivos de Desarrollo Sostenible) ODS 8 y ODS 9, que promueven el trabajo decente y crecimiento económico, y la innovación tecnológica, respectivamente.

## <span id="page-14-0"></span>**II. MARCO TEÓRICO**

Detallando las teorías que sustentan el problema de nuestro estudio como sistema informático web, el proceso utilizado en desarrollar sistemas, cuyas metodologías de desarrollo son aplicables en los sistemas de aplicación web.

**A nivel Nacional** El artículo realizado por (Peralta, 2021), con el fin de, implementar un (CMI) repercutiendo la mejora del trámite industrial en la elaboración de tintes en la sección gráfica ubicado en la ciudad de Lima**.** La técnica utilizada se da a través de entrevistas, observación de información, estudio directo y acreditación de la empresa. Con este estudio se tiene como finalidad la nueva perspectiva de la zona de influencia que produce demandas mayores por medio del incremento de la base de compradores y la medida de la utilidad y mantener contento al comprador, lo que figura un reto importante que la organización deberá vencer en pocos meses hasta años. Al final se determinó que los líderes de la empresa deberán recibir constantes capacitaciones para corregir algunas complicaciones que puedan presentar.

La investigación realizada por (Galvez & Galvez, 2020) con la finalidad de desarrollar la administración documentaria de la Universidad Privada Telesup en el cercado de Lima mediante la ejecución de un sistema digital optimizado. En el análisis estadístico, se utilizó la investigación cuantitativa y la aplicada donde se recoge datos empíricos su diseño es no experimental y de categoría transversal, debido a que se realizaron dos medidas; la primera denominada como primer tiempo sin la aplicación del aplicativo web, es decir pretest y la segunda como postest. Los resultados del sistema digital es el aceleramiento de la gestión documental, de tal forma que antes del desarrollo del sistema informático (pre – test) la unidad de medida dio en (u1 9.72) y después del desarrollo (post test) dio en (U2 13.52) mayor que el pre - test. Finalmente se utilizaron pruebas estadísticas inferenciales para contrastar la suposición de investigación. Se llegó a la conclusión de que el sistema informático facilitó la agilización de la gestión de documentos. Se determinó que las mejoras en diversas dependencias en los procesos de trámites documentarios, los usuarios manifestaron en un 71.88% que estuvieron de acuerdo y ninguno manifestó un total desacuerdo.

Según (Vallejos, 2018), Dentro de su tesis llevó a cabo en la metrópoli de Lima, desarrollando un software web con el fin de realizar un seguimiento a sus niveles de inventarios. Fue una investigación aplicada y del tipo experimental, definiéndose un diseño investigativo preexperimental, empleándose el método cuantitativo y utilizaron la metodología SCRUM en la creación del aplicativo web, por ser ágil, flexible y ordenada. Se describió el primer conjunto de indicadores con 130 elementos reunidos en 20 registros. El tamaño de la muestra fue de 97 productos clasificados por estratos en un lapso de 20 días. Respecto al indicador 2, para calcular la población se tomaron 2500 pedidos en 20 fichas de registro. Se incluyen 333 pedidos por estratos por día en la dimensión de la muestra. Como resultado, se conformó con 20 formularios de registro la muestra. Para los dos indicadores utilizó un simple muestreo aleatorio. Se concluyó que la tasa de aprovisionamiento de los pedidos se aumentó con el aplicativo. Se determinó que el aplicativo web aumentó en un 15.1% en los pedidos de la tasa de abastecimiento.

Los autores (Vera & Urbina, 2018), indican que definieron como objetivo mejorar la administración de procesos comerciales de la organización

―Ferretería Padilla E.I.R.L. - Guadalupe, con un aplicativo web. Como metodología utilizaron una investigación aplicada, poniéndose en práctica métodos probados en soluciones factibles. Como resultado de búsqueda de materiales de construcción el tiempo promedio fue de 6.76 segundos (100%), con el aplicativo web propuesto fue de 5.24 segundos (69.6%), lográndose una disminución de 11.52 segundos (30.4%). En conclusión, el aplicativo web bajó el tiempo promedio de búsqueda de materiales de construcción en 1.25 segundos. Se logró una mejora económica permitiendo de modo directo un monitoreo al aplicativo web comprobándose su eficiencia alineados al logro los objetivos empresariales.

#### **Se revisaron las siguientes investigaciones a nivel internacional:**

Los investigadores (Arias & Roa, 2022), en su artículo, determinaron como impacta el trabajo ágil en el desarrollo de un patrón de dirección de proyectos para organizaciones pequeñas de asesoría tecnológica en Bogotá. La técnica diseñada aplicando dos encuestas una a organizaciones de asesoría

tecnológica basada en la muestra representativa y la otra a organizaciones que insinuaron manejar la metodología para direccionar sus proyectos. El estudio se basó en la comprobación del patrón, los que mostraron un progreso en un 77% durante el periodo, un 57% para el precio y el significado no tuvo arreglos y fue recibido con mucho gusto por el cliente. Cuya conclusión fue que las pymes en dicha investigación pueden emplear una dirección de ideas efectivas al ajustar la estructura de trabajo adaptable a la calidad especial de dicho modelo de organizaciones, a partir de los elementos de extrema importancia, como planificación, información y clases descubiertas con la ayuda de la ejecución de las paciencias durante el periodo, precio y persecución. La validación del modelo es que hubo una mejora en los resultados y fue aceptado por el cliente.

Como afirma (Tupiza, 2020), dentro de su investigación implementaron un aplicativo web de ventas y control de inventario de insumos de rehabilitación de terapia física para la empresa FISIODAEC – Quito. En el aspecto metodológico de terminaron los requerimientos funcionales del sistema, así mismo la determinación respecto a los productos que se comercializan y administra. Se empleó para el desarrollo del aplicativo la metodología ágil como XP, lográndose implementar un sistema web intuitivo y bien constituido, moldeándose eficientemente a los cambios requeridos en su construcción. La aplicación web desarrollada agilizó los tiempos de los procesos de inventario y ventas, por otro lado, se eficientizó el control respecto a las pérdidas de productos, reduciéndose significativamente el aspecto económico.

En Colombia - Bogotá (Aldana & Gómez, 2020), en una indagación realizada en la Universidad Piloto de Colombia desarrolló un Sistema de para agilizar y mejorar las ventas en la empresa ORAN-ING. Como metodología investigativa empleó el método descriptivo y prescriptivo. Se logró el aumento de las ventas en la organización. En conclusión, la investigación muestra la utilización del conocimiento adquirido en la solución de un problema real, aplicándose en el desarrollo. Se empleó como método PMBOK, constituyéndose en una guía fundamental en la gestión de un proyecto, lo que determina una mejor comprensión para el desencadenamiento de sus procesos.

En la investigación se aborda la Teoría de la Gestión (TG) y la Teoría General de Sistemas (TGS).

De acuerdo con el artículo (Pacherres, 2018), afirma que una página Web o digital es de carácter multimediático, porque permite escuchar (audio), visualizar (video), informar mediante textos, siempre que tenga el dominio de las tres [WWW. S](http://www/)in embargo, existe millones de páginas Web de diversos rublos cuyos contenidos son diversos, la cual se proviene de muchos lugares, siendo posible acceder con mayor facilidad a la información. Las páginas Web de acuerdo al artículo (Fernandez, 2017), está conformado por un conjunto de etiquetas, el HTML utiliza etiquetas para crear elementos de hipertexto, pero permite el acceso a CSS para las presentaciones WEB, como también, así mismo los autores (Honores & Valarezo, 2017), en la actualidad el internet es un medio de influencia en el avance de la tecnología como medio de brindar mejores servicios a los usuarios, en este caso para nuestro proyecto se hace uso del lenguaje PHP, como editor de código Visual Studio Code, la herramienta es Frameworks Laravel 10 y la base de datos MySql, todo ello contribuyó al desarrollo de la página Web en la empresa Auto Decorativo Thiago E.I.R.L.

Según (Navarro, 2015), la TGS su fin es hacer ver a una empresa como un todo cuyas funciones son interdependientes, pero funcionando ¿cómo una sola? al final de varios procesos sistémicos, siendo como resultado el tratamiento de un sistema abierto (cambiante) como se podría observar en una página web dinámica, cuyo resultado se podrá mejorar la gestión venta siendo una parte del sistema empresarial, también esta teoría respaldó a nuestra investigación porque permitió el aumento de nuevos clientes y conocimiento de la empresa a nivel nacional, de tal forma que permita ver la debilidad en este caso las ventas de la empresa.

Según el artículo realizado por (López, 2004), nos da a conocer cómo trabaja en el objetivo de identificar cual es el número de personas (población) y cuanto la muestra. El conjunto de personas constituye la población que componen el mundo, así como los animales, los historiales médicos, los nacimientos, las muestras de laboratorio y otros, Define a los habitantes como la totalidad de personas que componen el mundo, junto con los animales, historiales médicos, nacimientos, muestras de laboratorio y otros especímenes

biológicos. Esta teoría respaldó a la investigación ya que es de mucha importancia el estudio para determinar nuestros objetivos.

Como nos hace entender este artículo (Pacherres, 2018), sobre la influencia de las páginas web en que otros clientes conozcan a la empresa logrando así nuevos adeptos y mejora de atención a los clientes hacienda uso a la tecnología como estrategia garantizando el éxito de una organización permitiendo organizar, analizar las actividades, control de procesos, coordinación, cooperación, trabajo colaborativo y rendimiento humano , dando como conclusión a los 2 parámetros para estimar la variable dependiente:

Teniendo como primer parámetro la Tasa de Adquisición (TA), la cual nos permite la identificación de la cantidad de nuevos clientes en un tiempo determinado, verificando los costos y la estimación de los ingresos provenientes de un nuevo cliente.

El segundo indicador que se tiene es el (TC) Tasa de Clientes, se estima por el número de clientes nuevos o rasgos de cada uno de ellos, junto con las ventas totales a los clientes nuevos.

## <span id="page-19-0"></span>**III. METODOLOGÍA**

## **3.1.Tipo y diseño de investigación**

## **3.1.1. Tipo de investigación**

(Narváez & Villegas, 2014), nos presentan un concepto más claro acerca del patrón de investigación de tipo aplicada, debido a que es similar a la real o experimental, ya que se aplicaron y explotaron los conocimientos de diseño de investigación, estudio donde se aplicó en la implementación de un sistema que garantice un mejor control de las ventasen Auto Decorativo Thiago E.I.R.L. 2023.

## **3.1.2. Diseño de investigación**

El diseño investigativo Se usó como diseño investigativo el experimental o práctico en esta investigación, de tipo longitudinal; en el que se maneja intencionalmente la variable independiente o casual a fin de distinguir sus resultados y la relación que existe con uno o más variables dependientes o efecto.

También se usó el tipo preexperimental puesto que se manipuló la variable causal para observar su evolución anteriormente y posteriormente de la implementación del aplicativo web. Este incluyó pruebas antes y después.

## <span id="page-19-1"></span>*Figura 1. Esquema del diseño investigativo*

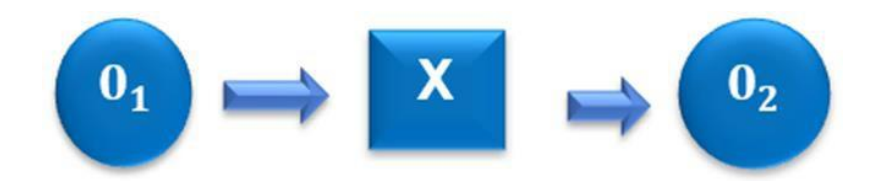

#### **Donde:**

**O1:** Momento originario de la variable dependiente de la empresa Auto Decorativo Thiago E.I.R.L. de la ciudad de Jaén

**X:** Variable independiente: Sistema web (Estímulo/Desarrollo)

**O2:** Momento último de la variable dependiente de la empresa Auto Decorativo Thiago E.I.R.L. de la ciudad de Jaén

## **3.2.Variable de operacionalización Variable independiente (VI): Sistema web**

La variable aplicativo web es cuantitativa, en una palabra (Arias & Covinos, 2021), es una cantidad comúnmente expresada y medida numéricamente. Su distribución es escalar ya que cada uno de ellos se le puede asignar un valor mayor o menor; de manera similar, es discreta porque una variable no puede tomar ningún valor entre dos variables continuas, es decir, son los conjuntos de cambios encontrados por la variable dependiente o efecto.

#### **Definición Conceptual Sistema web**

Estos programas con interfaces creadas sobre la base de sitios web; Además, estos son archivos de texto en el idioma estándar del marcador Super -Text (HTML) (Pacherres, 2018), Además, según (Fernandez, 2017), dan a conocer que los beneficiarios logran usar una aplicación web con acceso al servidor web en Internet o intranet usando un navegador dependiendo de la compatibilidad del lenguaje que se va a usar.

#### **Definición Operacional Sistema web**

Esta plataforma nos permite usar en el campo del servicio al cliente porque se almacena tanto en el servidor como en la nube, lo que le permite grabar, guardar, resolver, restaurar y presentar una variedad de datos en cualquier instante y desde cualquier parte.

#### **Variable dependiente (VD): Proceso de ventas**

Como afirman (Covas et al., 2022), la Gestión de ventas es vital para la empresa ya que ayuda a la coordinación del equipo de ventas a mejorar las estrategias, orientación y optimización de las operaciones.

#### **Definición Operacional: Proceso de Ventas**

En la investigación realizada se basó en dos indicadores medidos: la tasa de adquisición (TA) que se estima con la razón del número de nuevos clientes dividido con el número de clientes por período. La tasa de clientes (TC) se estima con el cociente de la venta a nuevos clientes sobre las ventas totales.

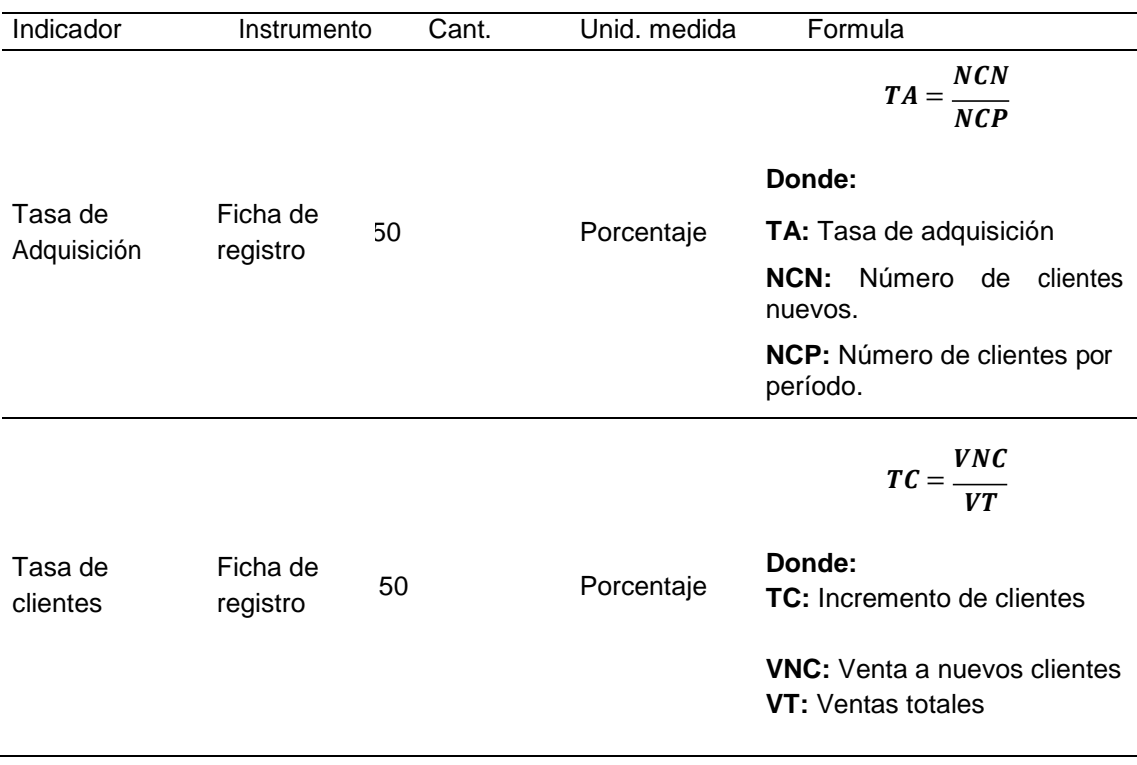

#### <span id="page-21-0"></span>*Tabla 1. Operacionalización de la variable dependiente*

#### **Indicadores**

En este estudio se han identificado dos indicadores para la variable dependiente, el primero es la AT y el segundo el TC.

#### **Escala de medición**

Dado que los datos sean cuantitativos y no haya resultados negativos no existe valor negativo, la proporción o escalas que se tomó en consideración para la variable dependiente. Como la falta de una variable es vista el cero (por ejemplo, tenemos el valor monetario, peso, edad y el umbral de valoración, entre otras cosas).

# **3.3. Población, muestra y muestreo**

## **Población**

Siguiendo los indicadores establecidos a partir de los objetivos específicos, se realizó el cálculo de la población. En este caso, se eligió como población a los colaboradores inmersos la gestión comercial y la documentación emitida. A continuación, se presenta la población estimada para cada indicador:

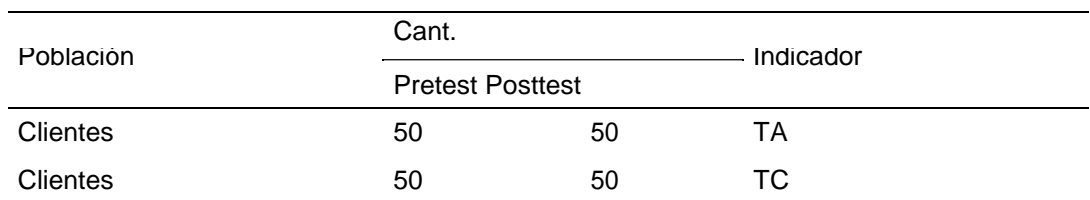

## <span id="page-22-0"></span>*Tabla 2. Población de estudio*

#### **Muestra**

La muestra se estimó con el criterio que, si la población es menor a 80, se define que la muestra será igual a la población (n = N), de otro modo se emplea la ecuación para el tamaño de muestra finita.

#### **Muestreo**

Se entiende como muestreo según (Martínez, 2019), aquellos resultados que se encuentran dentro de varios subtipos la cual tenemos al azar simple para que se lleve a cabo, tomando como listado a la población y que muchas veces no son.

#### **3.4. Técnicas e instrumento de recolección de datos**

#### **Técnicas de recolección de datos**

De acuerdo al artículo (Sánchez, 2022), nos da a entender la forma de obtener información, la cual nos permita dar solución al problema que se están planteando y de interés dentro de nuestro proyecto.

Mediante el uso del fichaje, se realizó la recolección de datos más relevantes, los cuales fueron almacenados para luego ser procesados, la recolección de los datos in-situ es la ventaja de esta técnica, para evaluar la variable dependiente.

#### **Instrumentos de recolección de datos**

La ficha de registro se empleó para el acopio de datos, como afirman (Hernandez & Duana, 2020), este instrumento genera condiciones seguras y confiables en la medición, la información obtenida debe expresar la abstracción y la realidad para ser medido.

| Nombre Instrumento            | Ficha de reportes                                                                                                    |  |  |
|-------------------------------|----------------------------------------------------------------------------------------------------|--|--|
| Investigador                  | Aguilar Córdova, Jhakelin<br>Ramos Fernández, Sonia Elvira                                                                          |  |  |
| Año                           | 2023                                                                                                    |  |  |
| Descripción instrumento       | Ficha de reportes                                                                                                    |  |  |
| Objetivo                      | Determinar en qué medida un sistema web mejora<br>el proceso de ventas de la empresa AUTO<br>DECORATIVO THIAGO E.I.R.L. Jaén, 2023. |  |  |
| Indicadores                   | a) TA                                                                                                    |  |  |
|                               | b) TC                                                                                                    |  |  |
| Num. de reportes a recolectar | 50                                                                                                    |  |  |
| Aplicación                    | Directa                                                                                                    |  |  |

<span id="page-23-0"></span>*Tabla 3. Ficha técnica del instrumento*

### **Validación del instrumento**

Se consideró los criterios de exactitud, pertinencia y relevancia en el formulario de validación del instrumento, lo que avala la legalidad de la investigación.

Esto garantizó la exactitud de los datos, en su tratamiento respectivo, revisión e interpretación posterior. En la tabla 4 se presenta la información detallada de los jueces que validaron los instrumentos de acopio de los datos.

<span id="page-23-1"></span>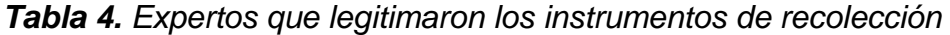

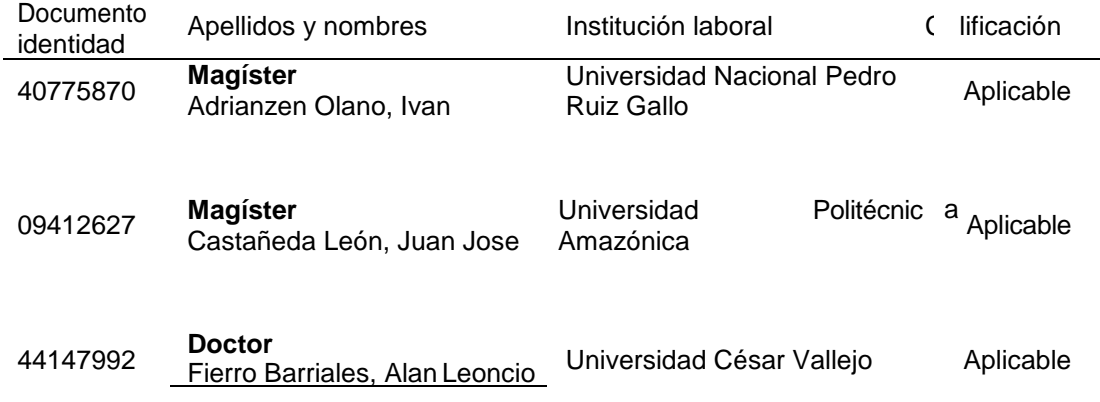

## **3.5. Procedimiento**

Para el conocimiento de la problemática que afecta a AUTO DECORATIVO THIAGO E.I.R.L., se realizó una entrevista con el dueño de la empresa y los encargados en la atención a los clientes. Donde se pudo observar algunos inconvenientes que se presentaban dentro de la organización.

Mediante la recopilación de datos, este proyecto permitirá validar tanto las pruebas previas de información (agosto y octubre de 2023) e información posprueba (noviembre a enero de 2023), el desarrollo web toma acerca de unos cuatro o cinco meses, tras los cuales se realizará un análisis posterior.

Se recopiló información de varias fuentes para implementar adecuadamente el sistema web. Dado que la metodología ágil se basa en una estructura de codificación flexible y basada en el trabajo en equipo, se utilizó para el diseño y el desarrollo, el cliente participa en el desarrollo, trabajando con grupos pequeños y poniendo un poco de énfasis en la arquitectura del software.

#### **3.6 Método de análisis de datos**

La utilización de SPSS Statistic V27 permite un descriptivo e inferencial estadístico análisis estadístico al interpretar los resultados cuantitativos

#### **3.7 Aspectos éticos**

Los aspectos evaluativos de esta investigación hicieron uso de artículos de varios autores de fuentes tanto nacionales como internacionales para el estudio de las variables, así como los indicadores, que fueron importantes para construir el marco teórico y en su desarrollo. Para su consecución se tuvo en cuenta las directivas emanadas de la resolución de la Universidad Cesar Vallejo N.º 0470-2022/UCV. Este documento permite fomentar la investigación científica tanto para los estudiantes como para la que se realiza en la UCV, manteniendo estándares de compromiso, probidad y rigidez científica.

Bajo este escenario se utilizaron los principios rectores de la investigación, descritos seguidamente; el propósito del estudio se dio a conocer en verdad antes de la aplicación del dispositivo a AUTO DECORATIVO THIAGO E.I.R.L. Además, el acopio se efectuó de manera precisa y confiable. Aparte, los colaboradores que optaron por no intervenir en el estudio se respetó su decisión. Respecto a la confidencialidad, los datos acopiados se mantuvieron anónimos, cuyo empleo únicamente fue académico. Equidad se evidenció con un trato justo a los colaboradores en el curso de la investigación. Se utilizó la norma ISO-690 en la citación las obras construidas en contraposición de plagio intelectual. La originalidad, se basó en utilizar la escritura para expresar las ideas del autor, basado en el resumen, previa repaso, meditación y estudio. Se utilizó el software

Turnitin para verificar la singularidad del estudio, ajustándose a los porcentajes establecidos en las normas de la Universidad César Vallejo.

## <span id="page-26-0"></span>**IV. RESULTADOS**

## **4.1. Análisis descriptivo**

En el contexto de esta investigación, se recolectaron 50 registros de ventas para su posterior procesamiento y validación. La técnica del fichaje se empleó en el acopio de los datos, y como instrumento la ficha de registro. Este proceso se llevó a cabo tanto antes como después de la culminación de la aplicación web. Para las pruebas estadísticas se empleó el programa estadístico SPSS V27.

Los principales estadísticos descriptivos para los indicadores tasa de adquisición y tasa de clientes se muestra en la tabla 5, pudiéndose apreciar que el valor medio presenta un incremento sustancial en las mediciones del pretest al postest, evidenciando una mejora significativa en ambos indicadores.

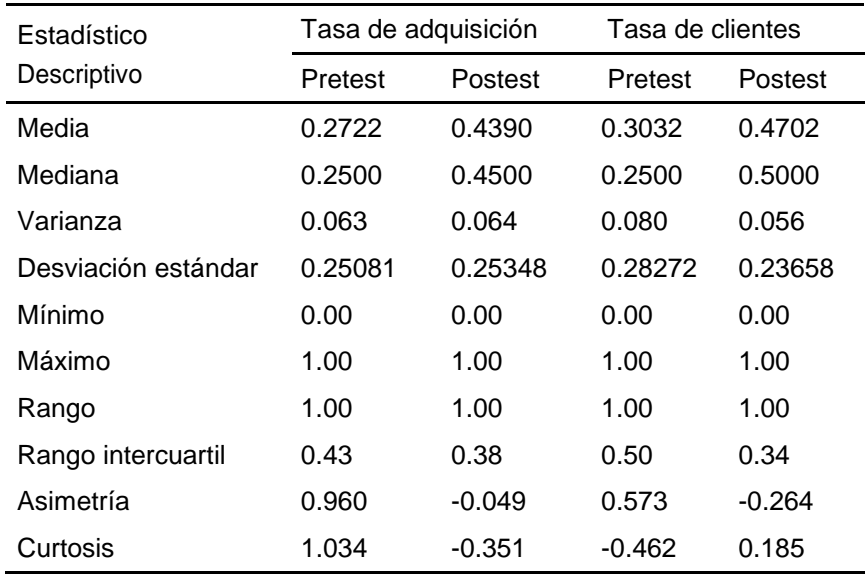

<span id="page-26-1"></span>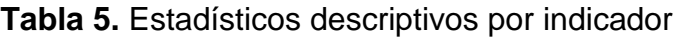

La tendencia de los datos a nivel pretest y postest del indicador tasa de adquisición, se presenta en la Figura 12, mostrando cierta irregularidad en su distribución de frecuencias.

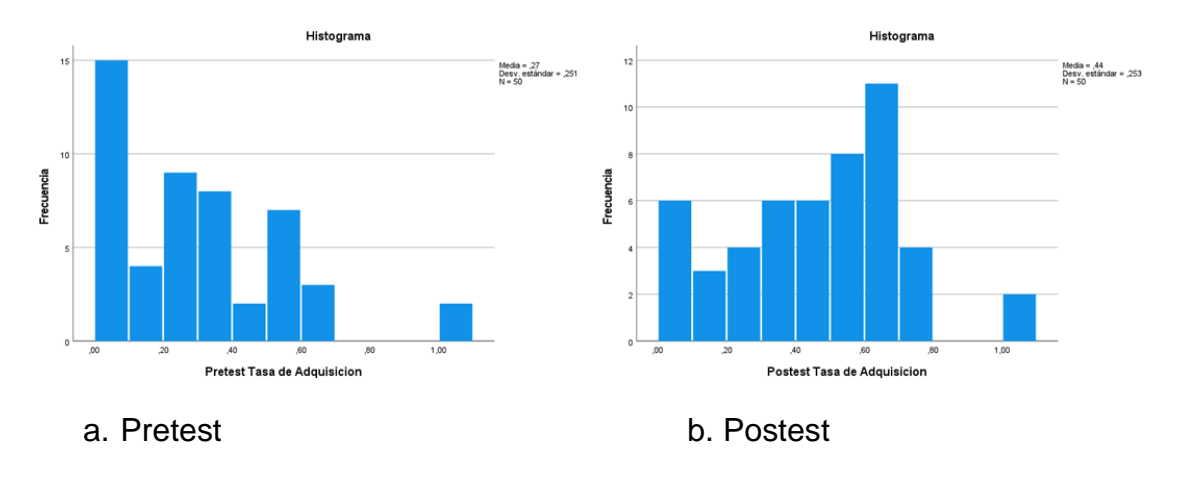

<span id="page-27-1"></span>*Figura 2. Distribución de frecuencias del indicador tasa de adquisición*

Así mismo, la tendencia de los datos a nivel pretest y postest del indicador tasa de clientes, se presenta en la Figura 13, mostrando cierta irregularidad en su distribución de frecuencias.

<span id="page-27-2"></span>*Figura 3. Distribución de frecuencias del indicador tasa de clientes*

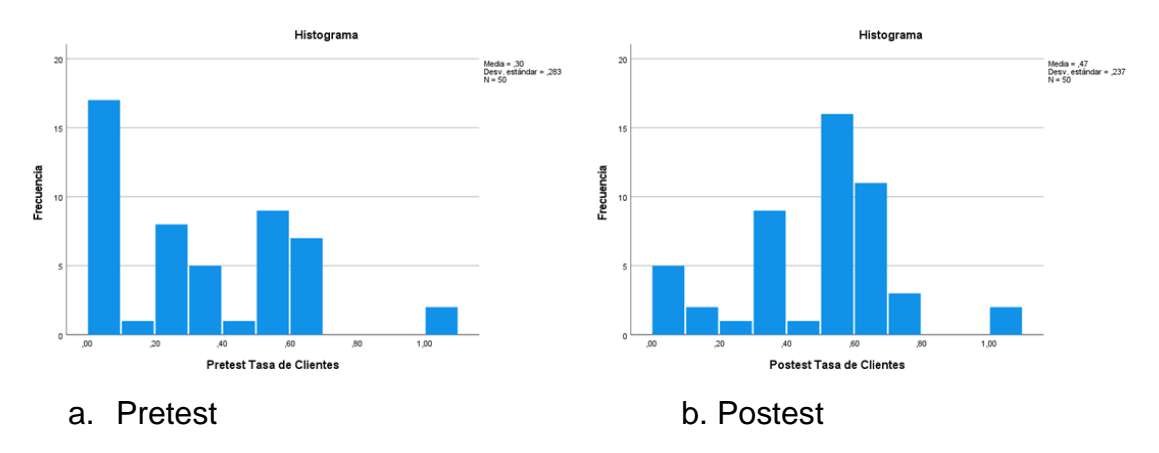

## **Nivel de Impacto**

El nivel de impacto del sistema web en la gestión comercial se presenta en la tabla 6, evidenciándose a través del incremento significativo porcentual en ambos indicadores.

<span id="page-27-0"></span>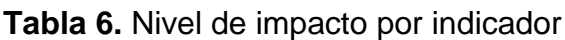

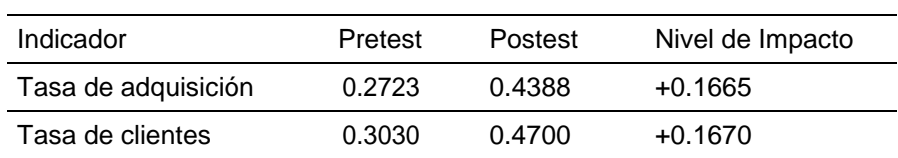

Para una mayor claridad en la Figura 17 se presenta el nivel de impacto del sistema web en la gestión comercial, mostrándose un incremento significativo de 0.1665 para el indicador tasa de adquisición y un incremento significativo de 0.1670 para el indicador tasa de clientes.

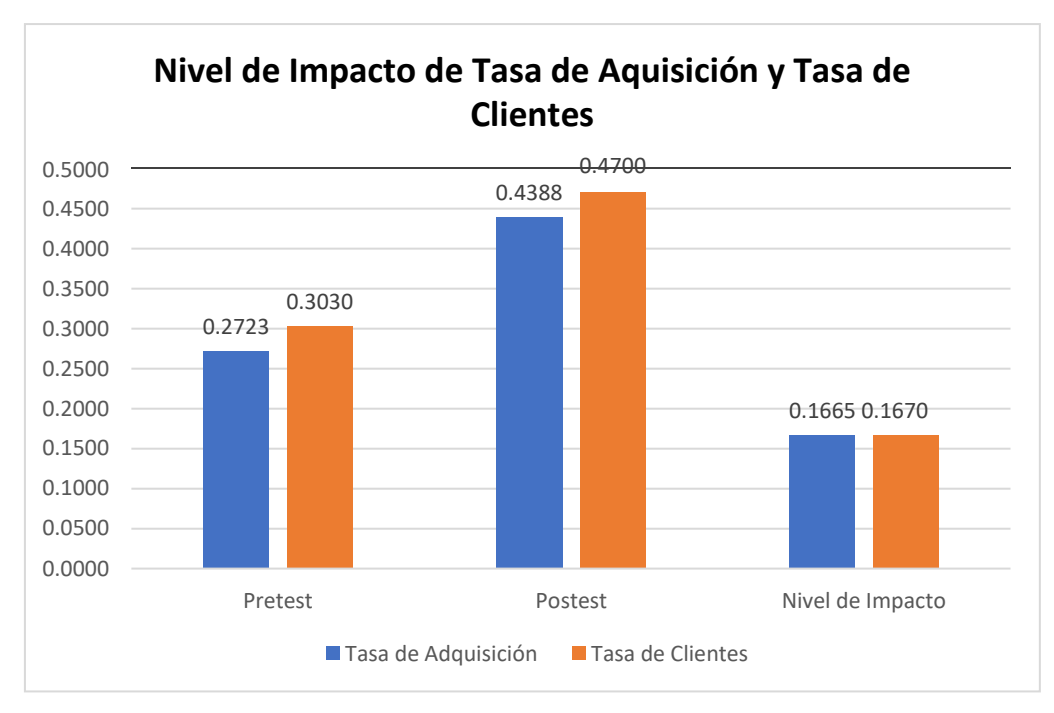

<span id="page-28-0"></span>*Figura 4. Nivel de impacto de los indicadores tasa de adquisición y tasa de clientes*

## **4.2. Análisis inferencial**

## **Prueba de Normalidad**

Para contrastar las hipótesis investigativas se utilizó la estadística inferencial, analizándose inicialmente si los datos se distribuyen normalmente para ambos indicadores, empleándose la prueba de Shapiro-Wilk para su comprobación.

## **Prueba de normalidad del indicador 1: Tasa de adquisición (TA)**

## **Hipótesis estadística:**

- $\bullet$  H<sub>0</sub>: Los datos del indicador TA se distribuyen normalmente
- H<sub>1</sub>: Los datos del indicador TA no se distribuyen normalmente.

Los resultados obtenidos se presentan en la tabla 7.

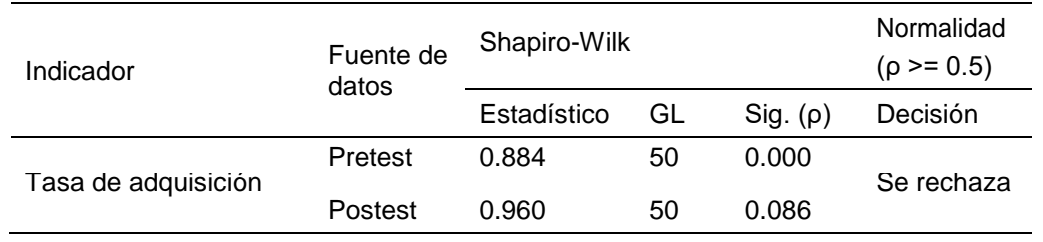

## <span id="page-29-0"></span>*Tabla 7. Prueba de normalidad del indicador TA*

De acuerdo a los valores de la tabla 7, se detalla los resultados obtenidos para el indicador TA, aplicando la prueba de normalidad de Shapiro-Wilk, a nivel pretest se obtuvo una significancia asintótica ρ de 0.000, y en el postest se tuvo un valor de 0.086, en consecuencia, como ambas son menores que 0.05, se rechazar la hipótesis nula  $(H_0)$  y se admite la hipótesis alterna  $(H_1)$ , por lo tanto, los datos del indicador TA no se ajusta a una distribución normal con un nivel de error del 5%.

## **Prueba de normalidad del indicador 2: Tasa de clientes (TC)**

## **Hipótesis estadística:**

- $\bullet$  H<sub>0:</sub> Los datos del indicador TC se distribuyen normalmente.
- H1: Los datos del indicador TC no se distribuyen normalmente.

En la Tabla 8 se muestran los resultados obtenidos.

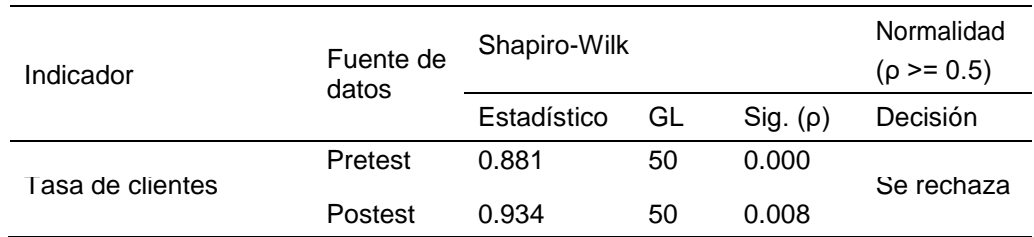

<span id="page-29-1"></span>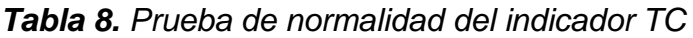

Según los resultados de la tabla 8, se detalla los resultados obtenidos para el indicador TC, aplicando la prueba de normalidad de Shapiro-Wilk, a nivel pretest se obtuvo una significancia asintótica ρ de 0.000, y en el postest se tuvo un valor de 0.008, en consecuencia, como ambas son menores que 0.05, se rechazar la hipótesis nula  $(H_0)$  y se admite la hipótesis alterna  $(H_1)$ , por lo tanto, los datos del indicador TC no se ajusta a una distribución normal con un nivel de error del 5%.

## **4.3. Prueba de contrastación de hipótesis**

Según los resultados obtenidos se contrastó a hipótesis con un test no paramétrico de Wilcoxon para datos pareados o relacionados, con un error máximo al 5% (0.05) para ambos indicadores.

**Prueba de hipótesis específica del indicador 1: Tasa de adquisición (TA)** Hipótesis estadística**:**

- H0: Un sistema web no mejora significativamente la TA en la gestión de ventas de la empresa Auto Decorativo Thiago E.I.R.L. de Jaén.
- H1: Un sistema web mejora significativamente la TA en la gestión de ventas de la empresa Auto Decorativo Thiago E.I.R.L. de Jaén.

Se resumen los resultados de la prueba de Wilcoxon para el indicador TA en la tabla 9.

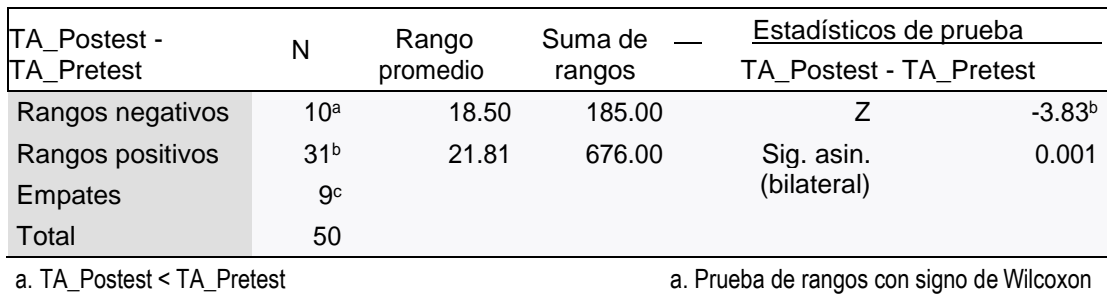

## *Tabla 9. Prueba de Wilcoxon para el indicador TA*

c. TA\_Postest = TA\_Pretest

b. TA\_Postest > TA\_Pretest b. Se basa en rangos negativos.

Del análisis de los resultados de la tabla 9 para el indicador TA, los valores del estadístico de Wilcoxon, Z fue -3.83 y el valor de significancia asintótica (bilateral) p es igual a 0.001, valor inferior a 0.05, decidiéndose la aceptación Ha y el rechazo de Ho. Se concluyó que hay evidencia formal para afirmar que la tasa de adquisición impacta positivamente en la gestión de ventas de la empresa Auto Decorativo Thiago E.I.R.L. de Jaén con un nivel significativo del 5%.

## **Prueba de hipótesis específica del indicador 2: Tasa de clientes (TC)**

Hipótesis estadística**:**

 $\bullet$  H<sub>0</sub>: Un sistema web no mejora significativamente la TC en la gestión de ventas de la empresa Auto Decorativo Thiago E.I.R.L. de Jaén.

• H<sub>1</sub>: Un sistema web mejora significativamente la TC en la gestión de ventas de la empresa Auto Decorativo Thiago E.I.R.L. de Jaén.

En la Tabla 10 se presenta los resultados de la prueba de Wilcoxon para el indicador TC.

| TC_Postest -<br><b>TC</b> Pretest | N               | Rango<br>promedio | Suma de<br>rangos |                                           | Estadísticos de prueba<br>TC Postest - TC Pretest |  |
|-----------------------------------|-----------------|-------------------|-------------------|-------------------------------------------|---------------------------------------------------|--|
| Rangos negativos                  | 12 <sup>a</sup> | 18.21             | 218.50            |                                           | $-2.923b$                                         |  |
| Rangos positivos                  | 30 <sup>b</sup> | 22.82             | 684.50            | Sig. asin.                                | 0.003                                             |  |
| <b>Empates</b>                    | 8 <sup>c</sup>  |                   |                   | (bilateral)                               |                                                   |  |
| Total                             | 50              |                   |                   |                                           |                                                   |  |
| a. TC Postest < TC Pretest        |                 |                   |                   | a. Prueba de rangos con signo de Wilcoxon |                                                   |  |

*Tabla 10. Prueba de Wilcoxon para el indicador TC*

c. TCA\_Postest = TC\_Pretest

b. TC\_Postest > TC\_Pretest b. Se basa en rangos negativos.

En función a los resultados obtenidos en la Tabla 10 para el indicador TC, los valores del estadístico de Wilcoxon, Z fue -2.923 y el valor de significancia asintótica (bilateral) p es igual a 0.003, valor inferior a 0.05, decidiéndose la aceptación Ha y el rechazo de Ho. Se concluyó que hay evidencia formal para afirmar que la tasa de clientes impacta positivamente en la gestión de ventas de la empresa Auto Decorativo Thiago E.I.R.L. de Jaén con un nivel significativo del 5%.

## <span id="page-32-0"></span>**V. DISCUSIÓN**

Este estudio se realizó comparaciones con otros estudios basándose en los resultados obtenidos para dos métricas: la tasa de adquisición (TA) y la tasa de clientes (TC).

#### **Respecto al indicador 1: TA**

Con la implementación del sistema web, la tasa de adquisición se incrementó de 0.272 a un 0.4388, alcanzando un aumento significativo de 0.1665, lográndose un incremento en las ventas diarias de la empresa, lográndose una mejora su solvencia económica con un impacto en beneficio de los colaboradores. Este hecho es similar con (J. Martínez, 2019), quien logró una mejora del 0.4865, corroborándose con los resultados obtenidos por (Bazán & Salazar, 2022), quienes lograron un incremento significativo del 0.3296. El sistema web contribuye a un proceso operacional más fluido y minimiza los errores, dando mayor confianza a los colaboradores en sus funciones del día a día y una mejor atención a los clientes.

#### **Respecto al indicador 2: TC**

Así mismo el aplicativo web impactó positivamente en la tasa de clientes, lográndose un aumento de 0.3030 a 0.4700, con un incremento representativo 0.167, mostrando una mejora sustantiva en la incorporación de nuevos clientes a la organización. Este incremento se refleja en una mejor fidelización de los clientes y en la prestación de un mejor servicio mediante el comercio electrónico, donde el cliente puede realizar sus pedidos y pagos en tiempo real desde cualquier lugar y en cualquier momento. Este logro es análogo con la investigación realizada por (Martínez, 2019), quien consiguió un incremento del 0.4393, confirmándose con los valores logrados en su investigación por, (Bazán & Salazar, 2022)quienes alcanzaron un aumento del 0.3622. El aplicativo web con el módulo de carrito de compras facilita las operaciones de compra en favor de los clientes, realizándose una venta fácil y dinámica, minimizando los costos de traslado y reduciendo el tiempo de espera.

#### **Respecto al Objetivo General**

Respecto al objetivo general, según la descripción anterior, podemos afirmar que el aplicativo web mejora la gestión de ventas de la empresa Auto Decorativo Thiago E.I.R.L. de Jaén, puesto que los indicadores evaluados se obtuvieron mejoras significativas.

En el primer indicador tasa de adquisición (TA), se incrementó significativamente en 0.1665, luego de implementar el aplicativo web. Así mismo para el segundo indicador tasa de clientes (TC), se aumentó significativamente en 0.167, posteriormente de implementar el sistema web.

Se concluye que un sistema web mejora la gestión de ventas de la empresa Auto Decorativo Thiago E.I.R.L. de Jaén.

El aplicativo web implementado facilita el manejo y almacenamiento de los datos importantes de la organización, permitiendo un simple ingreso de los datos y con ellos la elaboración de reportes requeridos en el negocio.

De este modo, se mejoraron los procesos de comercialización, disponiendo el acceso a los datos almacenados de manera segura, consistente e íntegros sin errores, generando información de calidad (Urteaga, 2015). Esto facilita la disponibilidad de compartir información generada entre los colaboradores de diversas áreas de la empresa, optimizando su eficiencia y facilitando la colaboración interna, reflejándose en una mejor atención al cliente (Mariño & Alfonzo, 2014). En base al uso de la metodología ágil Scrum, se centra en la rápida atención de los requerimientos de los usuarios finales del sistema, transformándolos en módulos operativos (Babativa et al., 2016).

El uso del comercio electrónico actualmente tiene un alto impacto en los procesos de ventas de las organizaciones comerciales (Praba & Santoso, 2022), (Setiawan et al., 2015), teniendo un beneficio muy importante en la mejora de atención al cliente (Asfour et al., 2019). En ese sentido, las empresas invierten en tecnología de última generación, estando a la vanguardia de la era digital (Ventocilla et al., 2021), centrándose en dar un servicio de calidad a sus clientes.

### **Respecto a la metodología de investigación**

Se empleó la metodología Scrum que se ha convertido en la metodología estándar de desarrollo de sistemas informáticos basados en los principios de agilidad y centrada en el producto final (Basso et al., 2014), (Santos et al., 2015), con un temprano empleo por parte de los usuarios finales, fomentando una mejor comunicación entre el equipo de desarrollo, así mismo, mejora la gestión de los recursos de un proyecto informático (Qureshi & Sayid, 2015).

En cuanto a los indicadores TA y TC, fueron muy importantes en esta investigación, con los cuales se pudo medir con precisión a variable dependiente, pudiéndose observar cuantitativamente las mejoras obtenidas en la empresa en estudio.

Se puede afirmar que esta investigación aporta nuevo conocimiento al entorno científico, cuya novedad impactante es que está centrada en el cliente, permitiéndole realizar sus compras desde cualquier lugar y en cualquier momento a través de un carrito de compras personalizado e intuitivo, de fácil uso. Por otro lado, el aplicativo web puede ser adaptado a la automatización de los procesos comerciales cualquier empresa del rubro de ventas de autopartes.

## **VI. CONCLUSIONES**

En función a los resultados obtenidos de esta investigación, se arriba a las siguientes conclusiones:

- **Primero:** La implementación del aplicativo web mejoró significativamente la gestión de los procesos de ventas de la empresa Auto Decorativo Thiago E.I.R.L. de Jaén, validados por los resultados de los indicadores TA y TC, fundamentada en la contrastación de las hipótesis planteadas, evidenciando que se lograron los objetivos propuestos.
- **Segundo:** La TA en los procesos de ventas de la empresa Auto Decorativo Thiago E.I.R.L. de Jaén, se incrementó con un impacto positivo de 0.1665 (16.65%), posterior a la implementación del aplicativo web.
- **Tercero:** La TC en los procesos de ventas de la empresa Auto Decorativo Thiago E.I.R.L. de Jaén, se aumentó con un impacto notable de 0.167 (16.70%), después de la implementación del aplicativo web.
- **Cuarto:** El sistema web implementado ha transformado la manera en que la empresa opera, mejorando su competitividad y eficiencia, liberando tiempo para que los colaboradores de ventas se concentren en acciones estratégicas.
#### **VII. RECOMENDACIONES**

A continuación, se detalla las siguientes recomendaciones las cuales pueden ayudar a futuros estudios:

- **Primero:** Se propone a que otros investigadores ahonden en el empleo de técnicas novedosas como la inteligencia artificial, específicamente de las redes neuronales para el pronóstico de ventas basados en los datos históricos, permitiendo tomar decisiones más oportunas a la alta dirección.
- **Segundo:** Se debe realizar una reestructuración de los procesos comerciales a fin de optimizar los tiempos y eliminar actividades innecesarias, a través de técnicas con BPM o afines. Así mismo, se debe capacitar al personal en aquellas actividades que contribuyan en su formación profesional con la finalidad de dar un servicio de calidad.
- **Tercero:** Es importante incrementar el desarrollo de aplicaciones móviles intuitivas y de fácil uso centradas en el cliente, a fin de facilitar sus operaciones de compras en el menor tiempo, en cualquier momento y realizar pagos directos a través de una pasarela de pagos.

#### **REFERENCIAS**

- Aldana Osorio, D., & Gómez Chavarro, D. (2020). *Diseño, desarrollo e implementación - sistema de ventas en línea para la empresa oran-ing*. <http://repository.unipiloto.edu.co/bitstream/handle/20.500.12277/6850/Proy> ecto%20Grado%20Fockus%20Software%20- %20Oran\_ing.pdf?sequence=1&isAllowed=y
- Arias Battle, Y., & Roa Rodríguez, G. (2022). Modelo en gerencia de proyectos para pymes de consultoría informática en Bogotá, basado en marcos ágiles de trabajo. *Tecnura*, *26*(74), 49–69. https://doi.org/10.14483/22487638.17094
- Arias Gonzáles, J. L., & Covinos Gallardo, M. (2021). *Diseño y metodología de la investigación*.
- Asfour, A., Zain, S., Salleh, N., & Grundy, J. (2019). Exploring agile mobile app development in industrial contexts. *A Qualitative Study, International Journal of Technology in Education and Science (IJTES)*, 29–46. https:/[/www.ijtes.net/index.php/ijtes/article/view/13](http://www.ijtes.net/index.php/ijtes/article/view/13)
- Babativa, A., Briceño, P., Nieto, C., & Salazar, O. (2016). Desarrollo Ágil de una Aplicación para Dispositivos Móviles. *Caso de Estudio: Taxímetro Móvil, Ingeniería2016*, *21*(3), 260–275. https:/[/www.redalyc.org/pdf/4988/498853954002.pdf](http://www.redalyc.org/pdf/4988/498853954002.pdf)
- Basso, F. P., Pillat, R. M., Roos-Frantz, F., & Frantz, R. Z. (2014). Study on Combining Model-driven Engineering and Scrum to Produce Web Information Systems. *International Conference on Enterprise Information Systems*. https:/[/www.semanticscholar.org/paper/Study-on-Combining-](http://www.semanticscholar.org/paper/Study-on-Combining-)Model-driven-Engineering-and-to-Basso-Pillat/3573422371c3daca4a91d6a6155ad81e0d015430
- Bazán, J., & Salazar, J. (2022). *Sistema web para el Proceso de ventas de la empresa Grupo R & T S.A.C. Huari* [Universidad Cesar Vallejo]. https://repositorio.ucv.edu.pe/handle/20.500.12692/108012

Ben-Daya, M., Bahroun, Z., & Hassini, E. (2019). Internet of things and supply

chain management: a literature review. *International Journal of Production Research*, 15–16. https:/[/www.tandfonline.com/doi/full/10.1080/00207543.2017.1402140?scro](http://www.tandfonline.com/doi/full/10.1080/00207543.2017.1402140?scro) ll=top&needAccess=true

Bharati, P., & Chaudhury, A. (2015). Current status of technology adoption: Micro, small and medium manufacturing firms in Boston. *Communications of the ACM*, 88–9349.

https://papers.ssrn.com/sol3/papers.cfm?abstract\_id=2586722

- Bianchetti, G. (2022). *Plan de negocios para la venta de repuestos y accesorios en formato B2C mediante canales digitales para Derco* [Universidad de Chile]. https://repositorio.uchile.cl/bitstream/handle/2250/189831/Plan-denegocios-para-la-venta-de-repuestos-y-accesorios-en-formato-B2Cmediante-canales-digitales-para-Derco.pdf?sequence=1
- Bravo, J. (2012). *Aplicación web para la gestión de ventas de la empresa Repuestos Automotrices Castro* [Universidad Regional Autónoma de los Andes "U N I A N D E S"]. https://dspace.uniandes.edu.ec/handle/123456789/3787
- Cárdenas, M. (2015). *Mejora del proceso de compras y ventas de repuestos en la empresa Laboratorio Diesel Senatinos S.A* [Universidad de Lima]. https://repositorio.ulima.edu.pe/bitstream/handle/20.500.12724/3301/Carde nas\_Moza\_Maria.pdf
- Covas Varela Daylí, Martínez Gretel, & González Hernández Gilberto. (2022). *PERFECCIONAMIENTO DE LA GESTIÓN DE LAS CADENAS DE SUMINISTRO DEL PROGRAMA LOCAL DE PRODUCCIÓN Y VENTA DE MATERIALES DE CONSTRUCCIÓN*. [http://www.scielo.org.ar/scielo.php?script=sci\\_arttext&pid=S2314-](http://www.scielo.org.ar/scielo.php?script=sci_arttext&pid=S2314-) 37382022000200004&lang=es
- Cristhian Tupiza. (2016). *Análisis, Diseño e implementación de un Sistema Web sistema de ventas y control de inventario de insumos de rehabilitación de terapia física. Caso de estudio: FISIODAEC* [Pontificia Universidad Católica del Ecuador]. https://prezi.com/p/udbyuew6ieod/presentaciontesis/
- Cuenca, C. (2018). *Ventas por internet de repuestos y accesorios para autos en la parroquia Tarqui de la ciudad de Guayaquil* [Universidad Católica de Santiago de Guayaquil].<http://201.159.223.180/bitstream/3317/11515/4/T->UCSG-PRE-ESP-CICE-33.pdf
- Espiritu, G. (2018). *Implementación de un sistema web para mejorar el servicio de venta y marketing de motos y accesorios en la empresa Moto Repuestos Ariza, Huarmey 2017* [Universidad Católica los Ángeles de Chimbote]. https://repositorio.uladech.edu.pe/handle/20.500.13032/2641

Fernandez, E. (2017). *Páginas web Concepto de web educativas, orígenes de las webs educativas, características principales, tecnologías, consecuencias, principales aplicaciones.*  https://alicia.concytec.gob.pe/vufind/Record/UNEI\_9214471cf0f9236cfd01a fd3e20c6efd

Firmansyah, M. D., Kaburuan, E. R., Saddam, S., Sfenrianto, S., & Bachtiar, S. (2019). Sales Information System Using Web for Small Business. *International Journal of Mechanical Engineering and Technology*, *10*(3). https://ssrn.com/abstract=3453193

Galvez, J., & Galvez, A. (2020). *SISTEMA DE INFORMACIÓN Y SU INFLUENCIA EN EL TRÁMITE DOCUMENTARIO DE LA UNIVERSIDAD PRIVADA TELESUP. CERCADO DE LIMA. 2020.* [UNIVERSIDAD PRIVADA TELESUP]. https://repositorio.utelesup.edu.pe/handle/UTELESUP/1386

García, A., & Pérez, E. (2016). *Sistema de información web para el control de inventario y facturación de la empresa Autopartes JD SAS* [Universidad Distrital Francisco José de Caldas, Bogotá D.C]. https://repository.udistrital.edu.co/bitstream/handle/11349/7294/GarciaPorr asArbey2017.pdf;sequence=1

Hernandez Mendoza, S., & Duana Avila, D. (2020). Técnicas e instrumentos de recolección de datos. *Boletín Científico de Las Ciencias Económico Administrativas Del ICEA*, *9*(17), 51–53. https://doi.org/10.29057/icea.v9i17.6019

Jameel Qureshi, M. R., & Sayid, I. (2015). Scheme of Global Scrum

Management Software. *International Journal of Information Engineering and Electronic Business*, *7*(2), 1–7. https://doi.org/10.5815/ijieeb.2015.02.01

- J Navarro. (2015). Teorías del Caos y Ciencia de la Complejidad: Nuevos Desarrollos en la Teoría General de Sistemas. In *De la Teoría General de Sistemas a las Ciencias de la Complejidad*. https:/[/www.tdx.cat/bitstream/handle/10803/2658/ParteI.pdf](http://www.tdx.cat/bitstream/handle/10803/2658/ParteI.pdf)
- López, Luis. (2004). *Población, Muestra y Muestreo*. [http://www.scielo.org.bo/scielo.php?script=sci\\_arttext&pid=S1815-](http://www.scielo.org.bo/scielo.php?script=sci_arttext&pid=S1815-) 02762004000100012
- Mariño, S., & Alfonzo, P. (2014). Implementación de SCRUM en el diseño del proyecto del Trabajo Final de Aplicación. *Scientia Et Technical, 19*(4), 413– 418. https:[//www.redalyc.org/articulo.oa?id=84933912009](http://www.redalyc.org/articulo.oa?id=84933912009)

Martínez Bencardino, C. (2012). *Estadística y Muestreo*.

Martínez, C. (2019). *Estadística y muestreo*.

https://dokumen.pub/qdownload/estadistica-y-muestreo-14a-ed-9789587717433-9587717430-9789587717440-9587717449.html

- Martínez, J. (2019). *Sistema el para el proceso de ventas en la Empresa Wilmer venta de repuestos de sistema eléctrico en Santa Anita*. https://repositorio.ucv.edu.pe/handle/20.500.12692/57113
- Milton Rafael Valarezo Pardo, Joofre Antonio Honores Tapia, Antonio Steeven Gómez Moreno, & Luis Fernando Vinces Sánchez. (2018). *COMPARACIÓN DE TENDENCIAS TECNOLÓGICAS EN APLICACIONES WEB*.
- Narváez Trejo, O. M., & Villegas Salas, L. I. (2014). *Introducción a la investigación: guía interactiva*. UNIVERSIDAD VERACRUZANA. https:/[/www.uv.mx/apps/bdh/investigacion/](http://www.uv.mx/apps/bdh/investigacion/)

Pacherres, R. (2018). *Páginas web Introducción, conceptos, creación de sitios Web, diseño de páginas WEB, herramientas para generar páginas WEB, tipos, principales funciones, aplicaciones.*  https://alicia.concytec.gob.pe/vufind/Record/UNEI\_f0e7d54c19750ddb23fa 711ff0643473

- Peralta Loayza, H. (2021). Diseño e implementación del cuadro de mando integral (CMI) para mejorar la gestión empresarial en una empresa de fabricación de tintas para el sector gráfico ubicada en la ciudad de Lima. *Industrial Data*, *24*(2), 53–78. https://doi.org/10.15381/idata.v24i2.18942
- Praba, A. D., & Santoso, T. (2022). Application Development using Point of Sales Agile Methods with Scrum Patterns. *INFOKUM*, *10*(5), 716–724. https://doi.org/10.58471/infokum.v10i5.1127
- Robles, M., & Valverde, M. (2021). *Sistema de predicción para incrementar las ventas de accesorios y repuestos automotrices en la empresa GGP Automotriz*. https://repositorio.usmp.edu.pe/handle/20.500.12727/7424
- Sánchez Martínez, D. V. (2022). *Técnicas e instrumentos de recolección de datos en investigación*.
- Santos, A. R., Nichols, M. A., Sales, A., & Fernandes, P. (2015). Combining Challenge-Based Learning and Scrum Framework for Mobile Application Development. *Proceedings of the 2015 ACM Conference on Innovation and Technology in Computer Science Education*.
- Senchenko, A. P., Gritsenko, L. M., Senchenko, P. V, Zhukovskiy, O. I., & Gritsenko, Y. B. (2017). The web-based information system for small and medium enterprises of Tomsk region". *In Journal of Physics: Conference*. https://iopscience.iop.org/article/10.1088/1742-6596/803/1/012135/pdf
- Serrano, M. (2019). *Implementación de un sistema de información para el control y seguimiento de las ventas e inventarios en la empresa Track Repuestos en la ciudad de Bucaramanga* [Universidad Pontificia Bolivariana Seccional Bucaramanga]. https://repository.upb.edu.co/bitstream/handle/20.500.11912/6200/digital\_3 8346.pdf
- Setiawan, H., Tonara, D. B., & Tanamal R. (2015). Implementasi Sistem Informasi Point of Sales dan Inventory Berbasis Web untuk Retail (UD. Mulia Jaya). *Jurnal Manajemen Dan Bisnis Indonesia*, *2*(3), 382–392. https:/[/www.semanticscholar.org/reader/37a387e1030d25ba3323784b2619](http://www.semanticscholar.org/reader/37a387e1030d25ba3323784b2619) d29a689cb579
- Urteaga, A. (2015). *Aplicación de la metodología de desarrollo ágil Scrum para el desarrollo de un sistema de gestión de empresas,* [Universidad Carlos III de Madrid]. https://e-archivo.uc3m.es/handle/10016/23750?show=full
- Vallejos, P. (2018). *Sistema web para el control de inventario en la empresa Web Solutions S.A.C.*  https://repositorio.ucv.edu.pe/handle/20.500.12692/39709
- Ventocilla, F., Andrade. L, & Aguila, B. (2021). Prototype of Web System for Organizations Dedicated to e-Commerce under the SCRUM Methodology. *International Journal of Advanced Computer Science and Applications (IJACSA)*, *12*(1).<http://dx.doi.org/10.14569/IJACSA.2021.0120152>
- Vera Murrugarra, H. F., & Urbina Nuñez, J. A. (2018). *Sistema basado en tecnología web para mejorar la gestión comercial de la empresa ferretería padilla e.i.r.l.* [Universidad Nacional de Trujillo]. https://renati.sunedu.gob.pe/handle/sunedu/2994408
- Wirawan, A., & Santosa, J. (2019). Design of Point of Sales (POS) Information Systems Based on Web and Quick Response (QR) Code. *Proceedings of the 1st International Conference on Applied Economics and Social Science (ICAESS 2019)*. https://doi.org/10.2991/icaess-19.2019.14
- Yulianto, H. D., & Fauzi, R. (2020). Design of Web-based Online Sales Information System. *IOP Conference Series: Materials Science and Engineering*, *879*(1), 012007. https://doi.org/10.1088/1757- 899X/879/1/012007

#### ANEXOS

#### **Anexo 1: Matriz de consistencia**

#### **TÍTULO: Sistema web para el proceso de ventas de la empresa AUTO DECORATIVO E.I.R.L, Jaén, 2023.**

#### **AUTORES:** Aguilar Cordova, Jhakelin **-** Ramos Fernández, Sonia Elvira

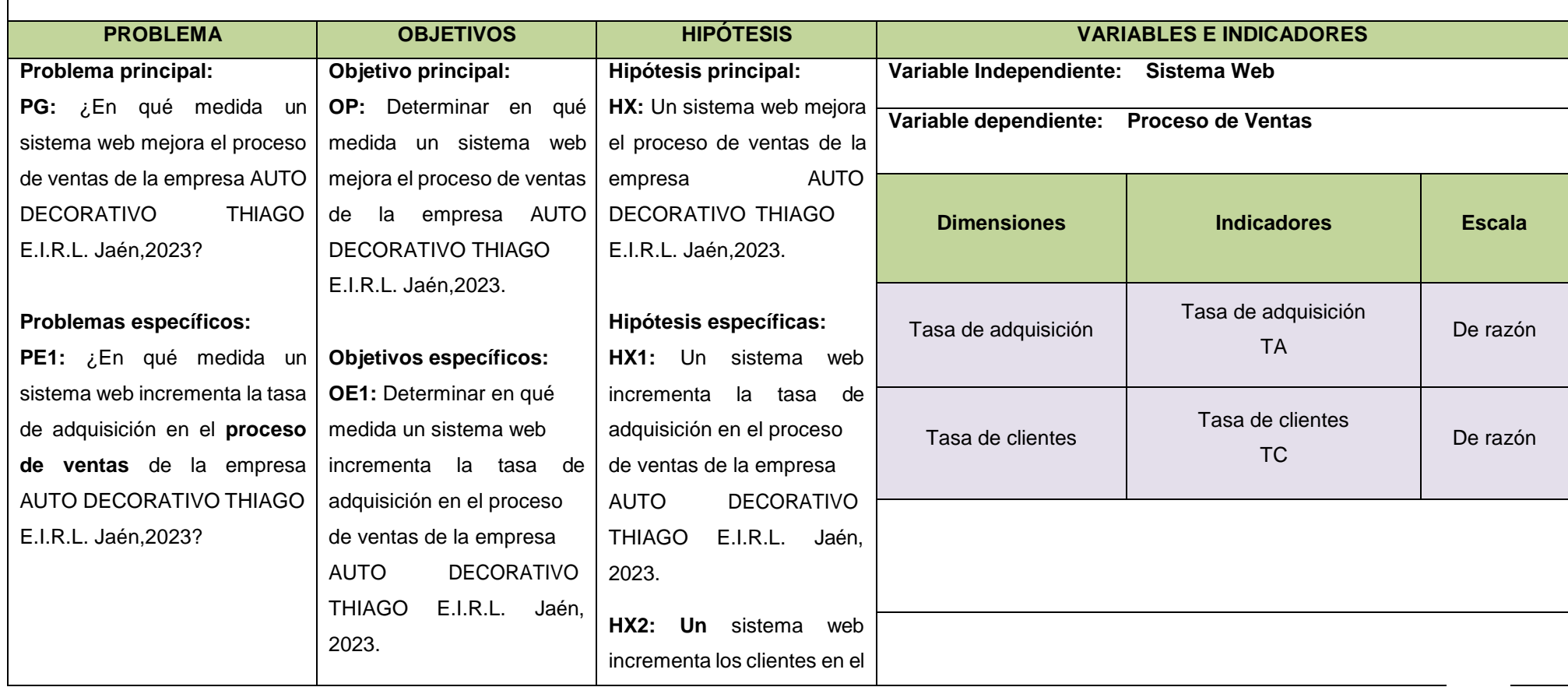

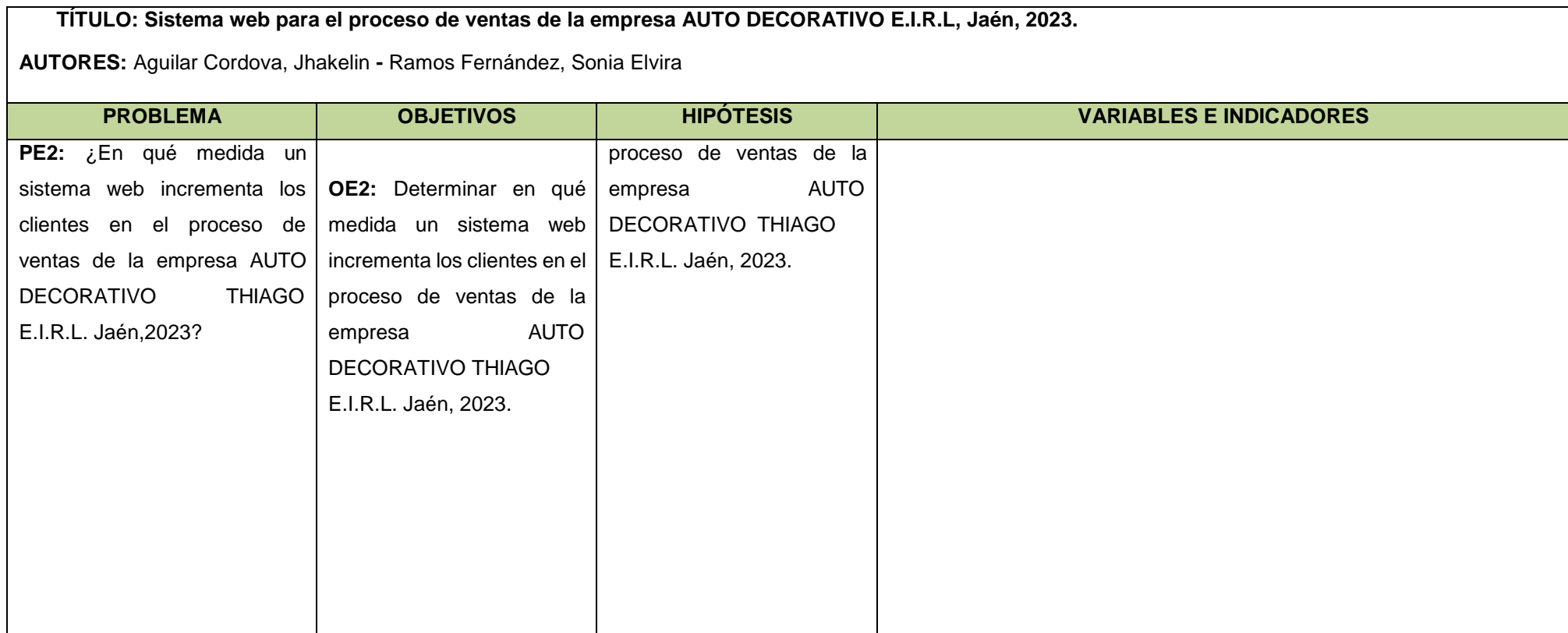

# **Metodología**

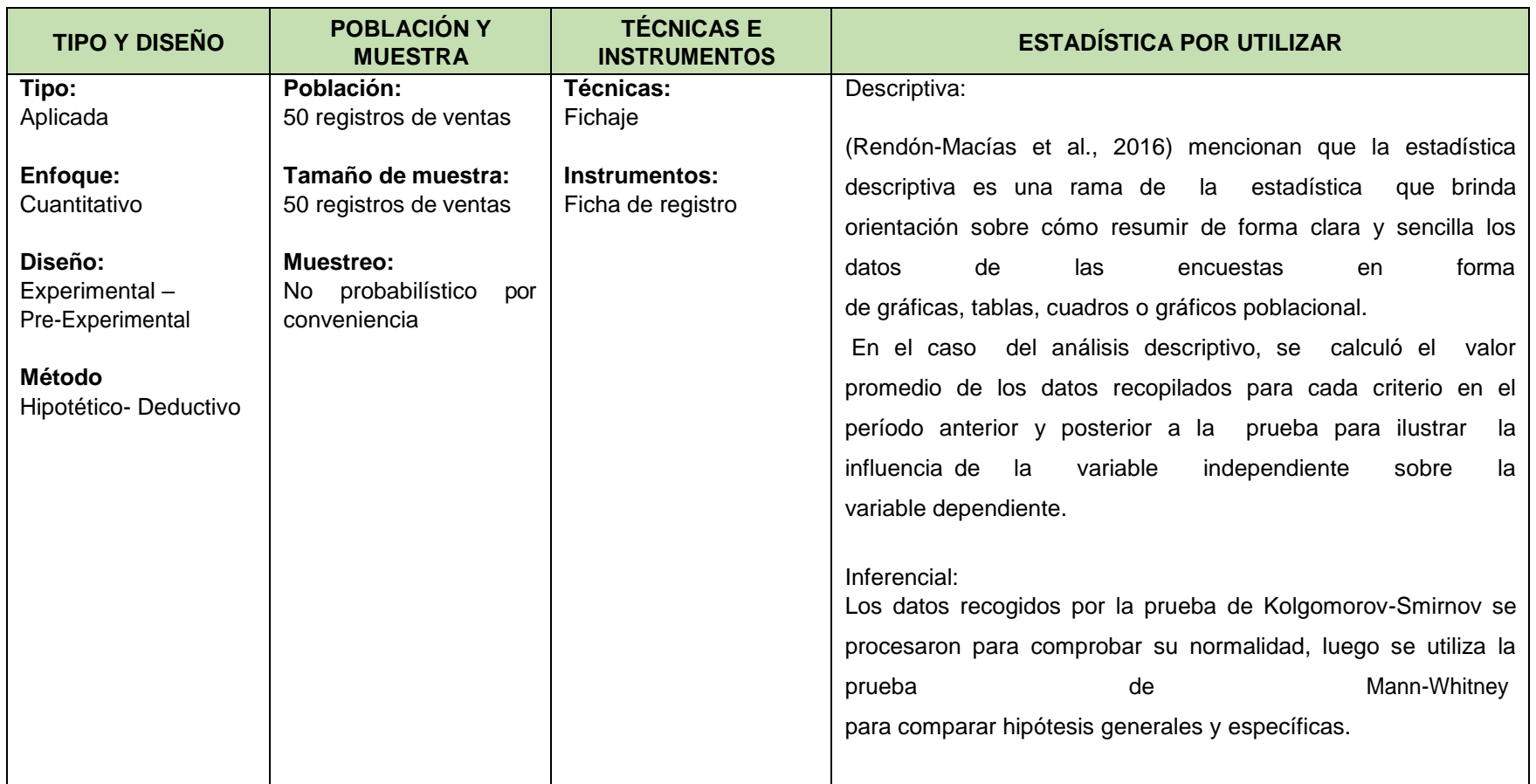

# **Anexo 2: Matriz de Operacionalización de Variables**

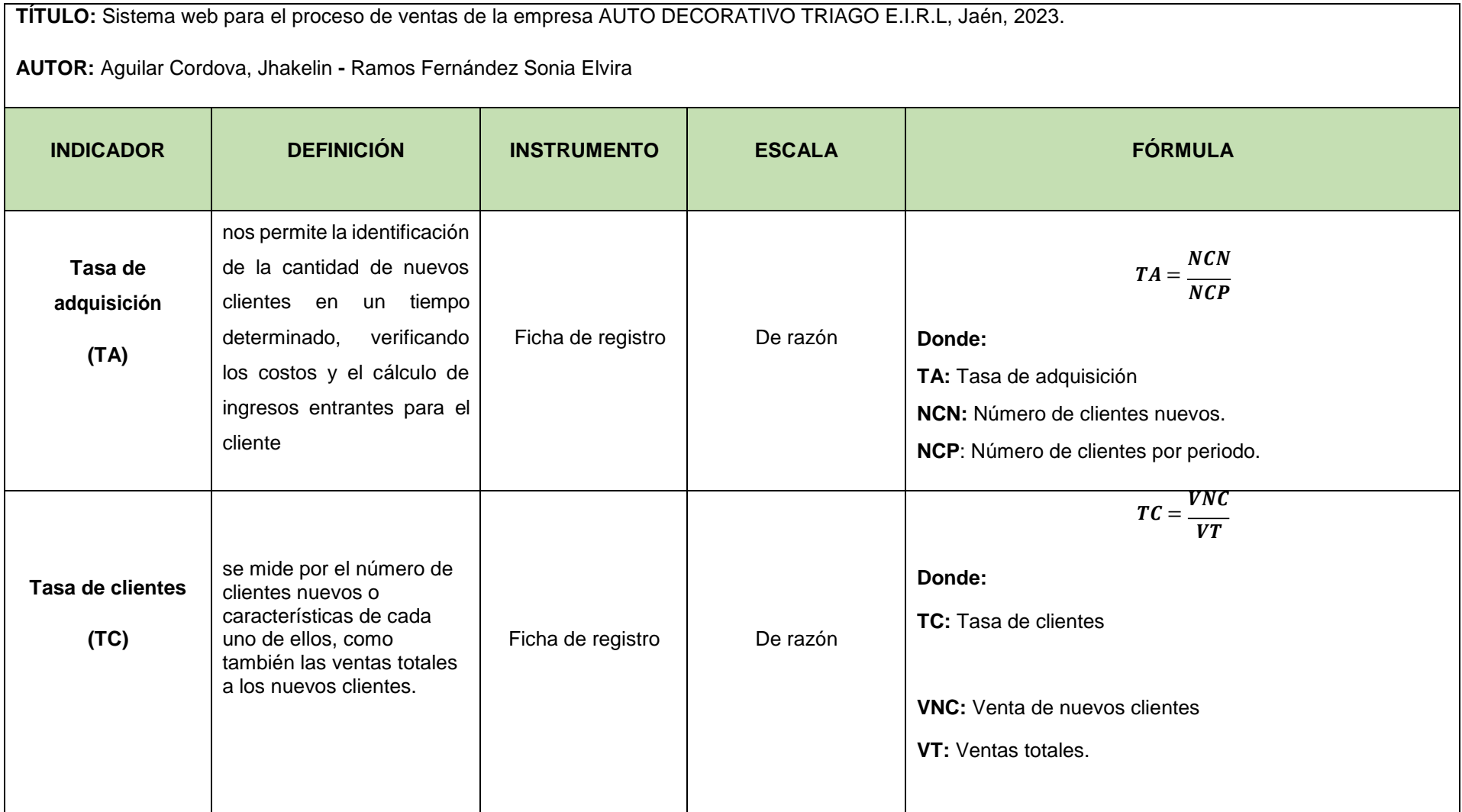

# **Anexo 3: Instrumentos de recolección de datos**

Ficha de registro N°1: Tasa de adquisición (TA)

![](_page_47_Picture_150.jpeg)

![](_page_48_Picture_142.jpeg)

![](_page_49_Picture_151.jpeg)

# Ficha de registro N°2: Tasa de clientes (TC)

![](_page_50_Picture_143.jpeg)

# Anexo 4: Certificado de validez de contenido del instrumento Validación del Experto N°1

#### Variable: Proceso de Ventas

![](_page_51_Picture_63.jpeg)

Observaciones (Precisar si hay suficiencia)

Opinión de aplicabilidad: Aplicable [X] Aplicable después de corregir [ ]

Apellidos y nombres del juez evaluador: ADRIANZEN OLANO IVAN

Especialista: Metodólogo [ ] Temático [ X ]

Grado: Maestro [X] Doctor []

1 Claridad: Se entiende sin dificultad alguna el enunciado de item, es conciso, exacto y directo.

2 Pertinencia: Si el ítem pertenece a la dimensión.

3 Relevancia: El item es apropiado para representar al componente o dimensión específica del constructo

Nota: Suficiencia, se dice suficiencia cuando los ítems planteados son suficientes para medir la dimensión

Mg. Ing. Adrianzen Olano Ivan

Bagua, 20 de junio 2023.

No aplicable [ ] DNI: 40775870

DNI: 40775870 **Universidad Nacional** Toribio Rodríguez de Mendoza de Amazonas

## **Validación del Experto N°2**

#### **Variable: Proceso de Ventas**

![](_page_52_Picture_64.jpeg)

![](_page_52_Picture_65.jpeg)

![](_page_52_Picture_66.jpeg)

Especialista: Metodólogo [] Temático [X]

Grado: Maestro [X] Doctor [ ]

1 Claridad: Se extiende sin dificultad alguna el enunciado del Item, conciso, exacto y directo

2 Pertinencia: \$I el Item pertenece a la dimensión.

3 Relevancia: El item es apropiado para representar el componente o dimensión específica del constructo

Nota: Suficiente, se dice suficiencia cuando los items planteados son suficientes para medir la dimensión

No aplicable [ ] DNI:09412627 Bagua Grande, 20 de junio de 2023

CO General

Castañeda león juan José DNI: 09412627 Universidad Politécnica Amazónica

2

#### Validación del Experto N°3

#### Variable: Proceso de Ventas

![](_page_53_Picture_60.jpeg)

Observaciones (Precisar si hay suficiencia)

Opinión de aplicabilidad: Aplicable [X] Aplicable después de corregir [ ] Apellidos y nombres del juez evaluador: FIERRO BARRIALES, ALAN LEONCIO

Especialista: Metodólogo [ ] Temático [X]

Grado: Maestro [X] Doctor[ ]

1 Claridad: Se entiende sin dificultad alguna el enunciado de ítem, es conciso, exacto y directo.

2 Pertinencia: Si el item pertenece a la dimensión.

3 Relevancia: El item es apropiado para representar al componente o dimensión específica del constructo

Nota: Suficiencia, se dice suficiencia cuando los ítems planteados son suficientes para medir la dimensión

No aplicable [ ] DNI: 44147992

Jaén, 20 de junio 2023.

e Julio 2023 Lim Fierro Barriales, Alan Leoncio DNI 44147992 Universidad Cesar Valleio

# Anexo 5: Constancia de Grados y títulos de validadores (SUNEDU)

#### Validador 1

![](_page_54_Picture_2.jpeg)

#### REGISTRO NACIONAL DE GRADOS ACADÉMICOS Y TÍTULOS PROFESIONALES

![](_page_54_Picture_20.jpeg)

## Validador 2

![](_page_55_Picture_1.jpeg)

#### REGISTRO NACIONAL DE GRADOS ACADÉMICOS Y TÍTULOS PROFESIONALES

![](_page_55_Picture_15.jpeg)

## Validador 3

![](_page_56_Picture_1.jpeg)

#### REGISTRO NACIONAL DE GRADOS ACADÉMICOS Y TÍTULOS PROFESIONALES

![](_page_56_Picture_15.jpeg)

|                         | Tasa de adquisición |                   | Tasa de clientes  |                   |
|-------------------------|---------------------|-------------------|-------------------|-------------------|
|                         | <b>11 Pretest</b>   | <b>I1 PosTest</b> | <b>12 Pretest</b> | <b>12 PosTest</b> |
| $\mathbf{1}$            | 0.33                | 0.33              | 0.33              | 0.50              |
| $\overline{2}$          | 0.00<br>0.60        |                   | 0.00              | 0.50              |
| 3                       | 0.50                | 0.50              | 0.67              | 0.67              |
| $\overline{\mathbf{4}}$ | 0.17                | 0.75              | 0.50              | 0.25              |
| 5                       | 0.33                | 0.00              | 0.00              | 0.67              |
| $\boldsymbol{6}$        | 0.00                | 0.00              | 0.20              | 0.33              |
| $\overline{7}$          | 0.00                | 0.40              | 0.00              | 0.17              |
| $\bf 8$                 | 0.67                | 0.50              | 0.33              | 0.67              |
| 9                       | 0.33                | 0.00              | 0.33              | 0.50              |
| 10                      | 0.00                | 0.33              | 0.00              | 0.17              |
| 11                      | 0.33<br>0.67        |                   | 0.67              | 0.00              |
| 12                      | 0.33                | 0.33              | 0.50              | 0.33              |
| 13                      | 0.00<br>0.40        |                   | 0.00              | 0.00              |
| 14                      | 0.33<br>0.67        |                   | 0.67              | 0.50              |
| 15                      | 0.50<br>0.50        |                   | 0.00              | 0.50              |
| 16                      | 0.20                | 1.00              | 0.00              | 0.33              |
| 17                      | 0.00                | 0.40              | 0.33              | 0.50              |
| 18                      | 0.50                | 0.33              | 0.50              | 0.00              |
| 19                      | 0.40                | 0.50              | 0.50              | 0.50              |
| 20                      | 0.20                | 0.20              | 0.25              | 0.67              |
| 21                      | 0.17                | 0.50              | 0.00              | 0.00              |
| 22                      | 0.00                | 0.75              | 0.00              | 1.00              |
| 23                      | 0.67<br>0.50        |                   | 1.00              | 0.67              |
| 24                      | 1.00                | 0.00              | 0.00              | 0.50              |
| 25                      | 0.00                | 0.17              | 0.00              | 0.67              |
| 26                      | 0.00                | 0.00              | 0.50              | 0.33              |
| 27                      | 0.25                | 0.67              | 0.67              | 0.67              |
| 28                      | 0.00<br>0.33        |                   | 0.00<br>0.33      |                   |
| 29                      | 0.20                | 0.00              | 0.50              | 0.50              |
| 30                      | 0.40                | 0.50              | 0.00              | 0.50              |
| 31                      | 0.50                | 0.50              | 0.50              | 0.75              |
| 32                      | 0.20                | 0.67              | 0.33              | 0.33              |
| 33                      | 0.25                | 0.60              | 0.40              | 0.75              |
| 34                      | 0.25                | 0.40              | 0.67              | 0.67              |
| 35                      | 0.00<br>0.14        |                   | 0.25              | 0.50              |
| 36                      | 0.50                | 0.75              | 0.20              | 0.50              |
| 37                      | 0.25                | 0.67              | 0.20              | 0.33              |

**Anexo 7: Base de datos indicadores.**

![](_page_58_Picture_147.jpeg)

## ANEXO 7: Autorización para realizar la investigación

![](_page_59_Picture_1.jpeg)

#### Autorización para Publicar Identidad en los Resultados de la Investigación

#### **Datos Generales**

![](_page_59_Picture_59.jpeg)

#### Consentimiento:

De conformidad con lo establecido en el artículo 7º, literal \* f \* del Código de Ética en Investigación de la Universidad César Vallejo <sup>(\*)</sup>, autorizo [ X ], no autorizo [ ] publicar la Identidad de la Organización, en la cual se lleva a cabo la investigación:

![](_page_59_Picture_60.jpeg)

En caso de autorizarse, soy consciente que la investigación será alojada en el Repositorio Institucional de la UCV, la misma que será de acceso abierto para los usuarios y podrá ser referenciada en futuras investigaciones, dejando en claro que los derechos de propiedad intelectual corresponden exclusivamente al autor (a) del estudio.

Jaén, 12 junio del 2023

Soll 47151057 Administration

**Artemio Reyes Rivero** Administrador DNI: 47151057

(\*) Código de Ética en Investigación de la Universidad César Vallejo-Artículo 7º, literal " f " Para difundir o publicar los resultados de un trabajo de investigación es necesario mantener bajo anonimato el nombre de la institución donde se llevó a cabo el estudio, salvo el caso en que haya un acuerdo formal con el gerente o director de la organización, para que se difunda la identidad de la institución. Por ello, tanto en los proyectos de investigación como en los informes o tesis, no se deberá incluir la denominación de la organización, pero sí será necesario describir sus características.

#### **Anexo 7.1: Constancia de Ejecución del proyecto de investigación**

![](_page_60_Picture_1.jpeg)

**Anexo 8: Comportamiento de las medidas descriptivas del pretest y postest.**

**a) Indicador 1: Tasa de adquisición (TA).**

![](_page_61_Figure_2.jpeg)

![](_page_61_Figure_3.jpeg)

**b) Indicador 2: Tasa de clientes (TC).**

![](_page_62_Figure_1.jpeg)

![](_page_62_Figure_2.jpeg)

# **Anexo 9: Metodología de desarrollo de software**

Para el desarrollo del aplicativo web se empleó la metodología Scrum, la cual se fundamenta es un enfoque probado que permite a los equipos de desarrollo web trabajar juntos, adaptarse al cambio y ofrecer productos de alta calidad de forma iterativa.

Scrum se basa en iteraciones cortas y en la colaboración constante entre el equipo de desarrollo, el Producto Owner y los stakeholders. Esta metodología permite una entrega temprana, adaptabilidad y mejora continua del producto.

La metodología Scrum se divide en varias fases o eventos que permiten una gestión ágil y eficiente del desarrollo de proyectos.

# **1.1 Fase de Planeación**

## **1.1.1 Planeación**

## **1.1.1.1 Crear Visión del Producto**

A continuación, se indican algunas cosas que pueden identificarse tras tener la Visión de la Reunión del Proyecto:

- Product Owner: Tiene el cargo de Administradora de la empresa, y tiene conocimiento completo del proceso, se nombró a Artemio Reyes Rivero en este papel.
- Product Vision Statement: Crear una aplicación que permita agilizar el proceso de vetas de la empresa mediante un sistema de información web.

# **1.1.1.2 Identificar Scrum Master y Stakeholders**

Los roles Scrum para el proyecto se describen en la tabla que figura a continuación:

![](_page_63_Picture_224.jpeg)

## *Tabla 11. Roles Scrum del Proyecto*

![](_page_64_Picture_171.jpeg)

Nota: Se muestra los roles Scrum del Proyecto.

#### **1.1.2 Identificación de Requerimientos No Funcionales**

*Tabla 12. Identificación de Requerimientos No Funcionales*

![](_page_64_Picture_172.jpeg)

Nota: Se visualizan los requerimientos no funcionales para este proyecto.

## **1.1.3 Creación del Producto Backlog**

A continuación, se muestra el Backlog inicial del proyecto:

*Tabla 13. Creación del Producto Backlog*

| Id | Requerimiento<br><b>Funcional</b> | ¿Cómo Probarlo?                                                                                              | Importancia |
|----|-----------------------------------|----------------------------------------------------------------------------------------------------|-------------|
|    | Autenticarse en el<br>sistema     | El acceso al sistema está restringido a una<br>determinada combinación de nombre de usuario y<br>contraseña. | 95          |

![](_page_65_Picture_163.jpeg)

# **1.1.4 Diagramas de Casos de Uso**

En las siguientes figuras se muestra los Diagramas de Caso de Uso.

![](_page_66_Figure_0.jpeg)

*Figura 7. Diagrama General de Casos de Uso*

# **1.1.5 Creación del backlog priorizado del producto**

*Tabla 14. Backlog Priorizado del Producto*

| ld | <b>Nombre</b>                        | Importancia |
|----|--------------------------------------|-------------|
| 5. | Registrar Marcas                     | 90          |
| 4  | Registrar Categorías                 | 90          |
| 3  | <b>Registrar Productos</b>           | 90          |
| 2  | <b>Registrar Clientes</b>            | 90          |
| 7  | Registrar Usuarios del sistema       | 95          |
| 6  | <b>Registrar Ventas</b>              | 100         |
| 9  | Emitir reporte de Ventas             | 80          |
| 8  | Registrar Carrito de compra          | 100         |
| 10 | Consultar pedidos realizados por web | 95          |
| 11 | Autenticarse en el sistema           | 95          |

# **1.1.6 Definición de Criterio de Terminado**

El equipo Scrum debe adherirse a las normas de la organización de desarrollo, que pueden incluir cosas como la arquitectura y la seguridad.

El equipo definió que el Product Backlog ha sido desarrollada con éxito, por ende, se realizó lo siguiente:

- La Unit Test terminada de la historia de usuarios.
- Revisión por todos los miembros del equipo
- Demostración exitosa a los interesados en el producto.

#### **1.1.7 Cálculo de la Velocidad del equipo y duración del Sprint**

#### **1.1.8 Estimación Inicial usando Planning Poker**

- Duración del Sprint Según las investigaciones más recientes, el Sprint debe durar entre tres y cuatro semanas. Dado que el Equipo Scrum ha acordado dedicar 4 semanas al proyecto durante cada Sprint, la cantidad total de tiempo para el desarrollo del proyecto será de 4 + 4 \* 4 = 20 semanas. Esto incluye las 4 semanas iniciales que se dedicarán a la fase de planificación.
- ✓ Inicio: 01/07/2023 Fin: 30/09/2023
- ✓ Número de semanas: 20 semanas
- ✓ El número total de horas semanales dedicadas al proyecto es de 40 horas semanales (ocho horas por cinco días).

El sistema utiliza un rango de valoración basado en la secuencia Fibonnaci (Scrum Poker).

| Escala | Representación        |  |
|--------|-----------------------|--|
| 1      | Muy Pequeño           |  |
| 2      | Pequeño               |  |
| 3      | Regular               |  |
| 5      | Grande                |  |
| 8      | Muy Grande            |  |
| 13     | Necesita ser dividido |  |

*Tabla 15. Rango de la Baraja*

En la siguiente tabla se muestra el Backlog Priorizado y Estimado:

| ld                                 | <b>Nombre</b>                           | Importancia | <b>Estimado Inicial (Stories</b><br>points) |
|------------------------------------|-----------------------------------------|-------------|---------------------------------------------|
| 5                                  | <b>Registrar Marcas</b>                 | 90          | 3                                           |
| 4                                  | Registrar Categorías                    | 90          | 3                                           |
| 3                                  | <b>Registrar Productos</b>              | 90          | 3                                           |
| 2                                  | <b>Registrar Clientes</b>               | 90          | 3                                           |
| 6                                  | <b>Registrar Ventas</b>                 | 100         | 8                                           |
| 9                                  | Emitir reporte de Ventas                | 90          | 5                                           |
| 7                                  | Registrar Usuarios del sistema          | 90          | 3                                           |
| 8                                  | Registrar Carrito de compra             | 100         | 8                                           |
| 10                                 | Consultar pedidos realizados por<br>web | 95          | 5                                           |
| 1                                  | Autenticarse en el sistema              | 95          | 3                                           |
| Total, de stories points estimados |                                         |             | 44                                          |

*Tabla 16. Backlog Priorizado y Estimado*

## **1.1.9 Estimación Inicial del Proyecto**

Hay que recordar que Scrum no proporciona estimaciones detalladas o basadas en el tiempo a lo largo de las primeras etapas de un proyecto.

La duración de cada sprint se calcula en un mes, es decir, cuatro semanas.

Se calcula que el ritmo del equipo es de siete puntos de historia a lo largo de una carrera de cuatro semanas.

Según este cálculo preliminar:

Cantidad de storie points estimados Velocidad estimada del equipo × Duracion de cada sprint

Reemplazando los valores se tiene:

 $44/7 * 0.5 = 3.14 = 3$  meses

#### **1.1.10 Arquitectura Inicial**

![](_page_69_Figure_1.jpeg)

#### *Figura 8. Arquitectura inicial de Base de Datos*

## **1.1.11 Diagrama de Componentes**

![](_page_70_Figure_1.jpeg)

## *Figura 9. Diagrama de componentes*

## **1.1.12 Diagrama de Despliegue**

![](_page_70_Figure_4.jpeg)

![](_page_70_Figure_5.jpeg)

## **1.2 Fase de desarrollo de Sprints**

## **1.2.1 Sprint 1**

## **1.2.1.1 Reunión de Planificación Sprint 1**

La información sobre Sprint 1 se incluye en el cuadro siguiente

![](_page_71_Picture_206.jpeg)

# **1.2.1.2 Historias a trabajar en el Sprint 1**

A continuación, se presentan el detalle de las Historias de Usuario del Sprint 1.

![](_page_71_Picture_207.jpeg)

![](_page_71_Picture_208.jpeg)

Flujos Alternativos.
|                       | 1. El usuario que manipula los datos tiene que tener rol<br>de Encargado.             |
|-----------------------|---------------------------------------------------------------------------------------|
| <b>Precondiciones</b> | Es necesario que el usuario tenga el rol de Encargado si va a<br>modificar los datos. |
| Postcondiciones       | Los datos de la marca quedan registrados.                                             |

*Tabla 19. Historia de Usuario 2*

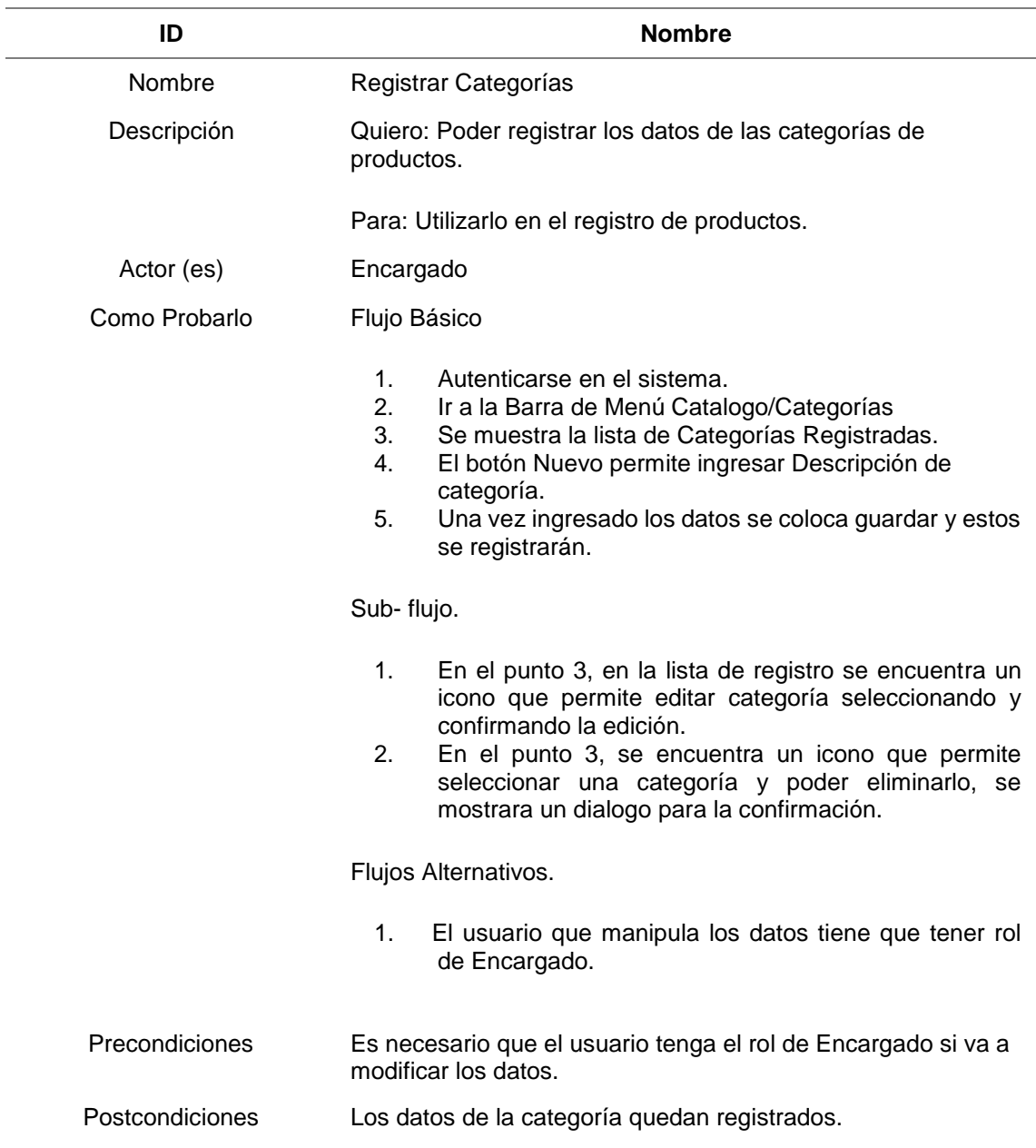

## *Tabla 20. Historia de Usuario 2*

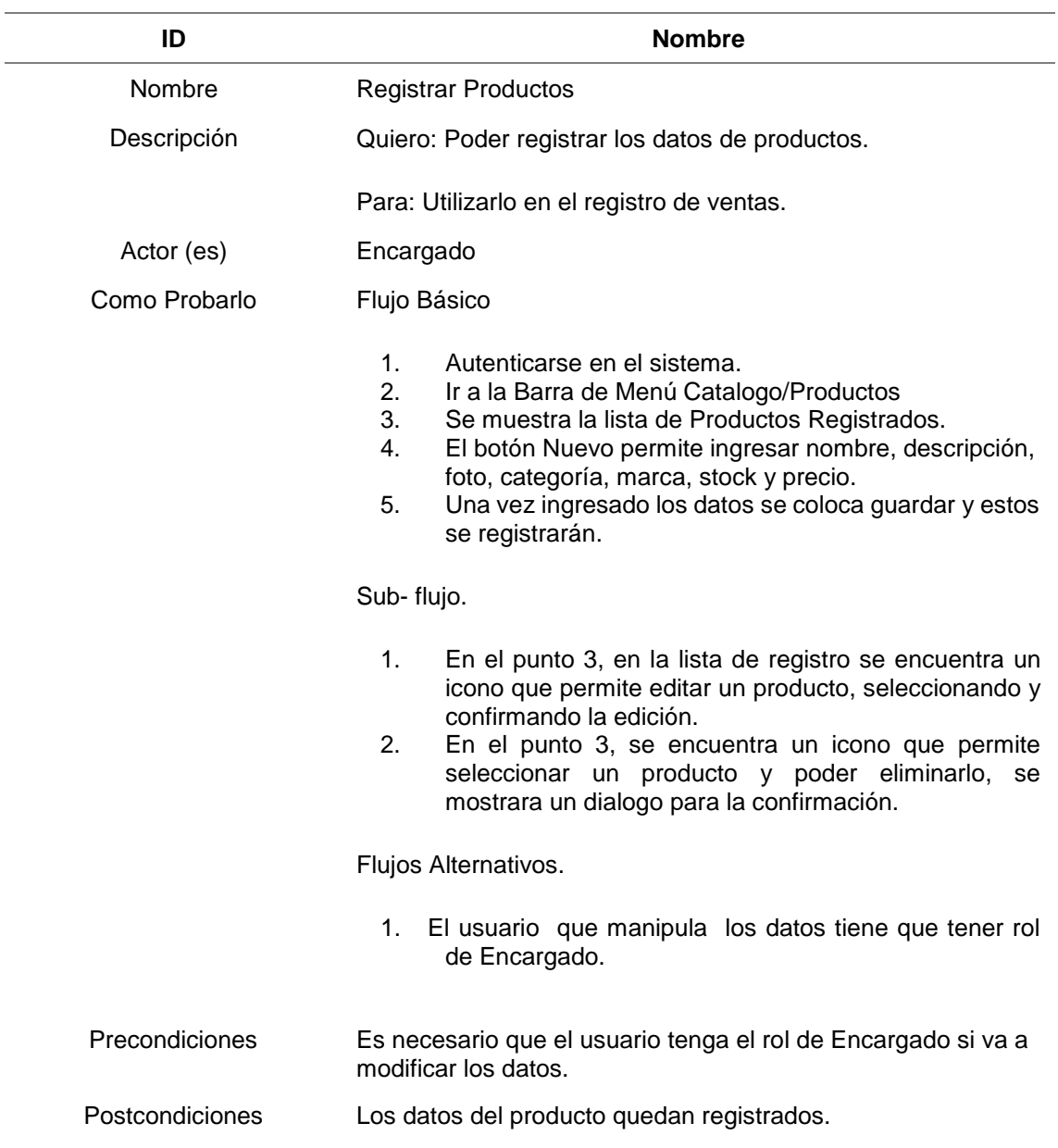

*Tabla 21. Historia de Usuario 2*

| ID          | <b>Nombre</b>                                  |
|-------------|------------------------------------------------|
| Nombre      | <b>Registrar Cliente</b>                       |
| Descripción | Quiero: Poder registrar los datos del cliente. |
|             | Para: Utilizarlo en el registro de ventas.     |
| Actor (es)  | Encargado                                      |

Como Probarlo Flujo Básico

- 1. Autenticarse en el sistema.<br>2. lr a la Barra de Menú Client
- 2. Ir a la Barra de Menú Clientes<br>3. Se muestra la lista de Clientes
- 3. Se muestra la lista de Clientes Registrados.<br>4. El botón Nuevo cliente permite
- 4. El botón Nuevo cliente permite ingresar Apellidos/Nombres o Razón Social, Ruc o DNI, Dirección, Teléfono, Correo.
- 5. Una vez ingresado los datos se coloca guardar y estos se registrarán.

Sub- flujo.

- 1. En el punto 3, en la lista de registro se encuentra un icono que permite editar los clientes seleccionando y confirmando la edición.
- 2. En el punto 3, se encuentra un icono que permite seleccionar un cliente y poder eliminarlo, se mostrara un dialogo para la confirmación.

Flujos Alternativos.

- 1. El usuario que manipula los datos tiene que tener rol de Encargado.
- Precondiciones Es necesario que el usuario tenga el rol de Encargado si va a modificar los datos.
- Postcondiciones Los datos del Cliente quedan registrados.

# **1.2.1.3 Scrumboard del Sprint 1.**

En la siguiente tabla se muestran los detalles del Scrumboard.

# *Tabla 22. Scrumboard del Sprint 1*

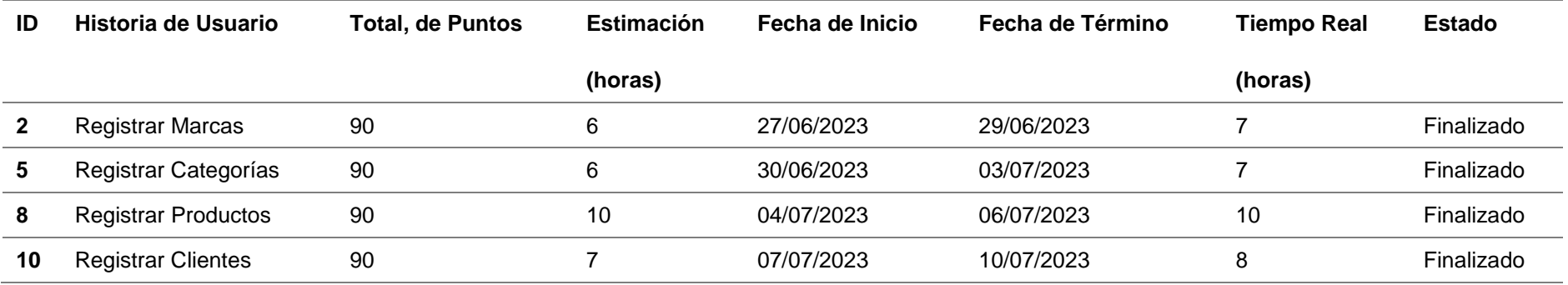

### **1.2.1.4 Burdown Chart del Sprint 1**

En la gráfica se puede visualizar los valores estimados y reales del Sprint 1

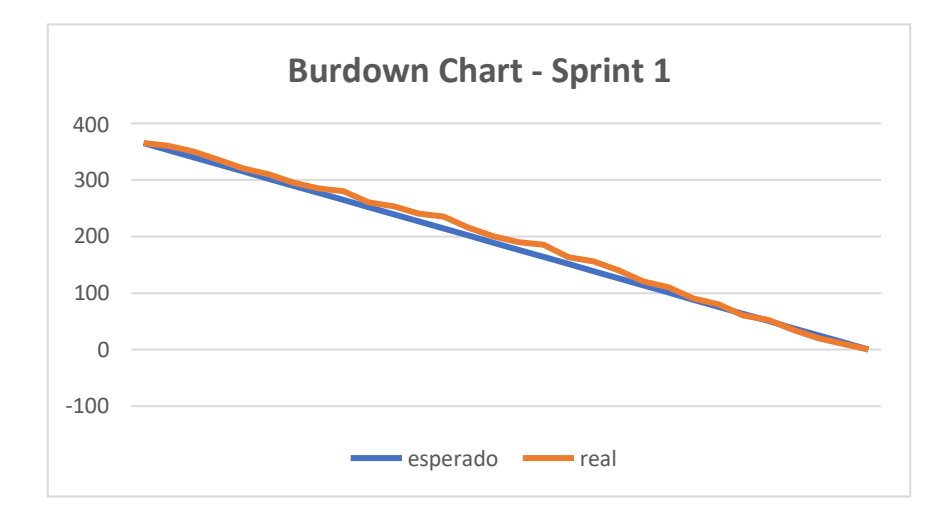

*Figura 11. Burndown Chart del Sprint 1*

### **1.2.1.5 Revisión del Sprint 1**

Para preparar la presentación del producto al final del primer sprint, se detiene todo el trabajo de desarrollo.

### **H2. Registrar Marcas**

| <b>O</b> THIAGO       |                      | Ξ                        |                    |                                                  |              |
|-----------------------|----------------------|--------------------------|--------------------|--------------------------------------------------|--------------|
| <b>III</b> Catalogo   | $\checkmark$         | <b>LISTADO DE MARCAS</b> |                    | $- x$                                            |              |
| $O$ Categorias        |                      | + Nuevo Registro         |                    |                                                  |              |
| O Marcas              |                      |                          |                    | Busqueda por descripcic<br><b>Buscar</b>         |              |
| O Productos           |                      | Codigo                   | <b>Descripción</b> | <b>Opciones</b>                                  |              |
| <b>23</b> Clientes    | ×                    | $\mathbf{1}$             | 3M                 | Eliminar<br>$\mathbb{Z}$ Editar                  |              |
| C Procesos            | $\blacktriangleleft$ | $\overline{2}$           | Narva              | $\mathbb{Z}^{\bullet}$ Editar<br><b>Eliminar</b> |              |
| <b>EB</b> Reportes    | ×                    |                          |                    |                                                  |              |
| $\mathbb{Z}$ Usuarios | k.                   | $\overline{\mathbf{3}}$  | Nacional           | <b>Z'</b> Editar <b>Eliminar</b>                 |              |
| ဖ                     |                      | 4                        | <b>SPARCO</b>      | $\mathbb{Z}^{\bullet}$ Editar<br><b>Eliminar</b> |              |
|                       |                      | 5                        | Safari             | $\mathbb{Z}^{\bullet}$ Editar<br><b>Eliminar</b> |              |
|                       |                      | 6                        | <b>Taiwanes</b>    | $\mathbb{Z}^{\bullet}$ Editar<br>Eliminar        |              |
|                       |                      | $\mathbf{7}$             | Zuzuki             | $\mathbb{Z}^{\bullet}$ Editar<br><b>Eliminar</b> | $\mathbf{v}$ |
|                       |                      |                          |                    |                                                  |              |

*Figura 12. Módulo de Marcas*

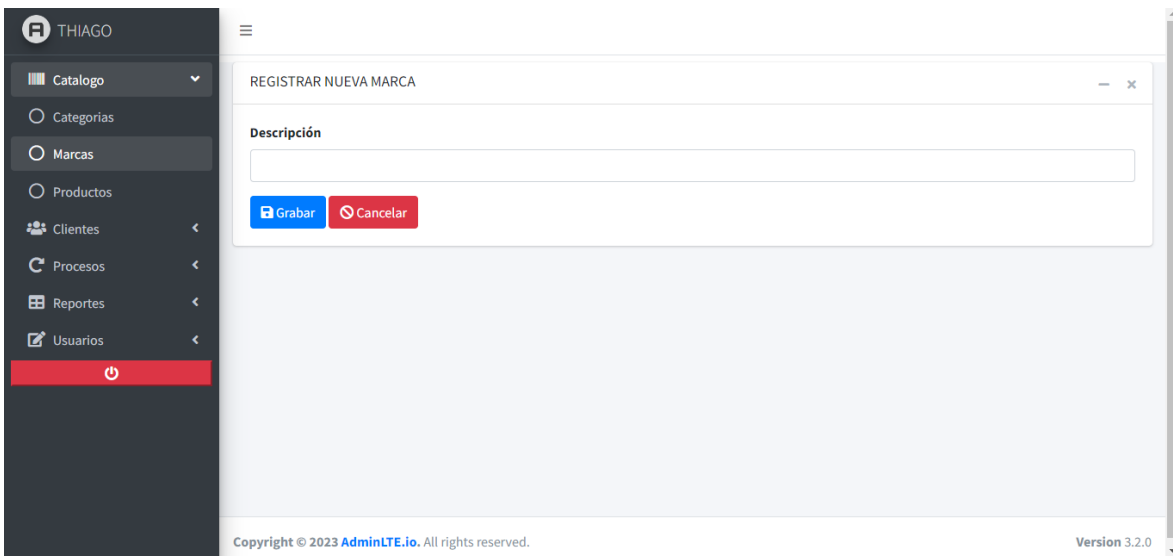

# *Figura 13. Registrar nuev***a** *marca*

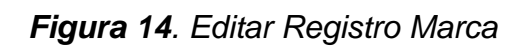

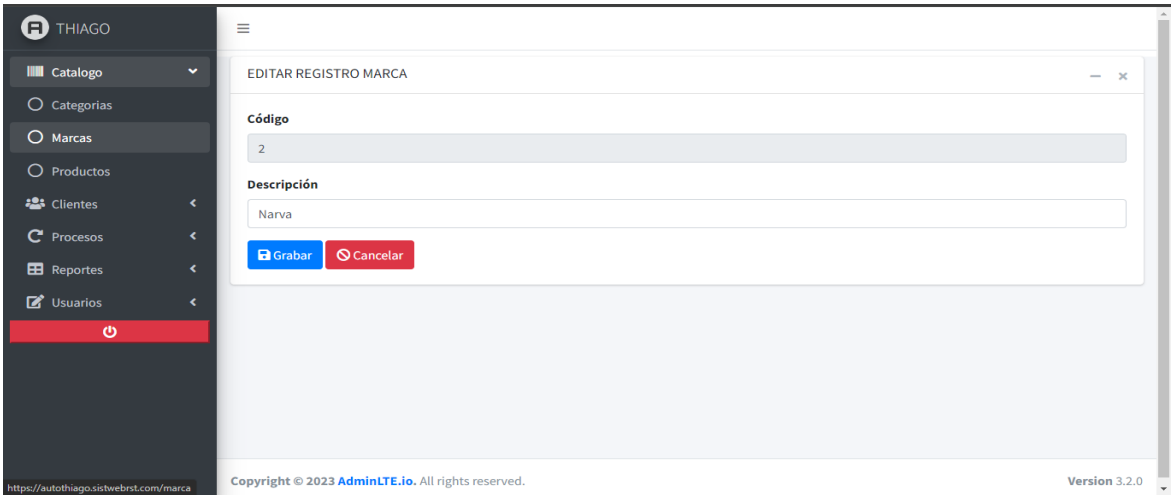

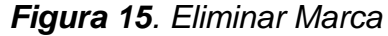

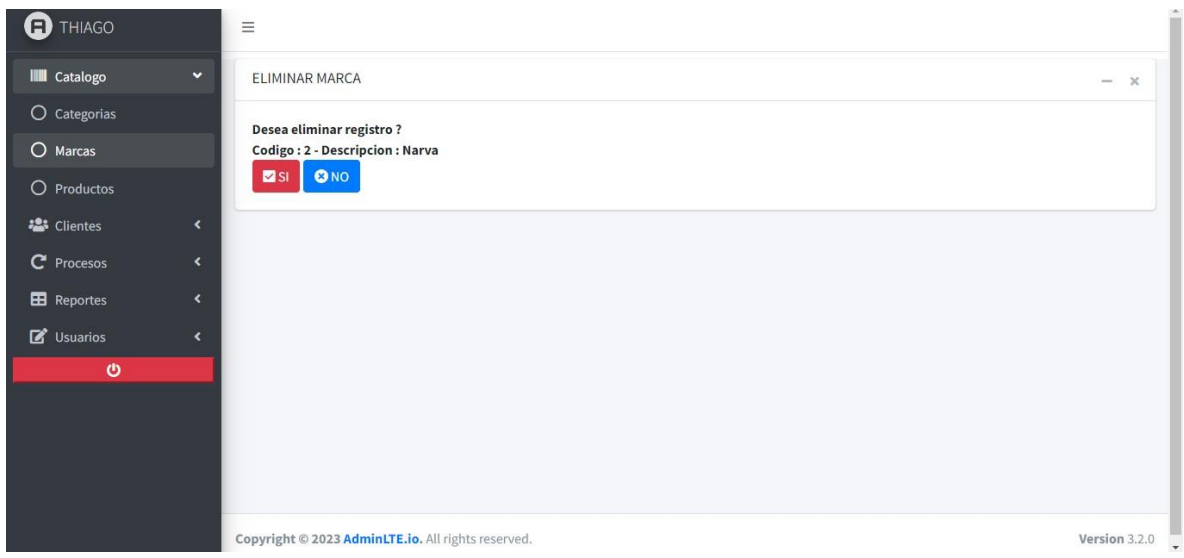

## **H5. Registrar Categorías**

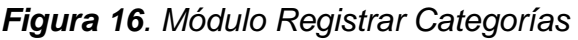

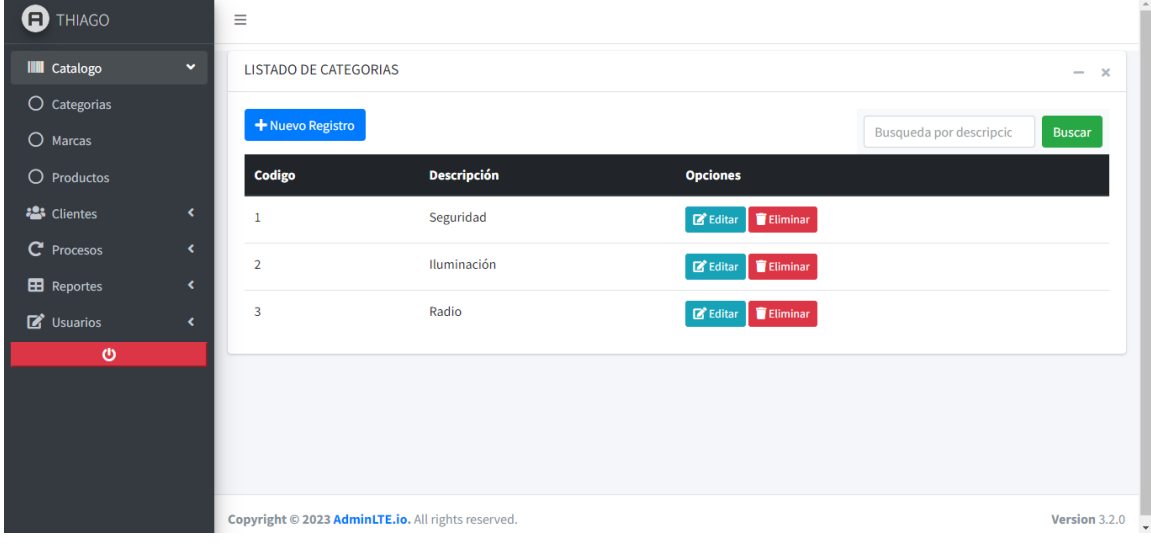

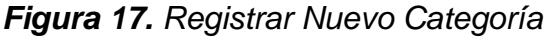

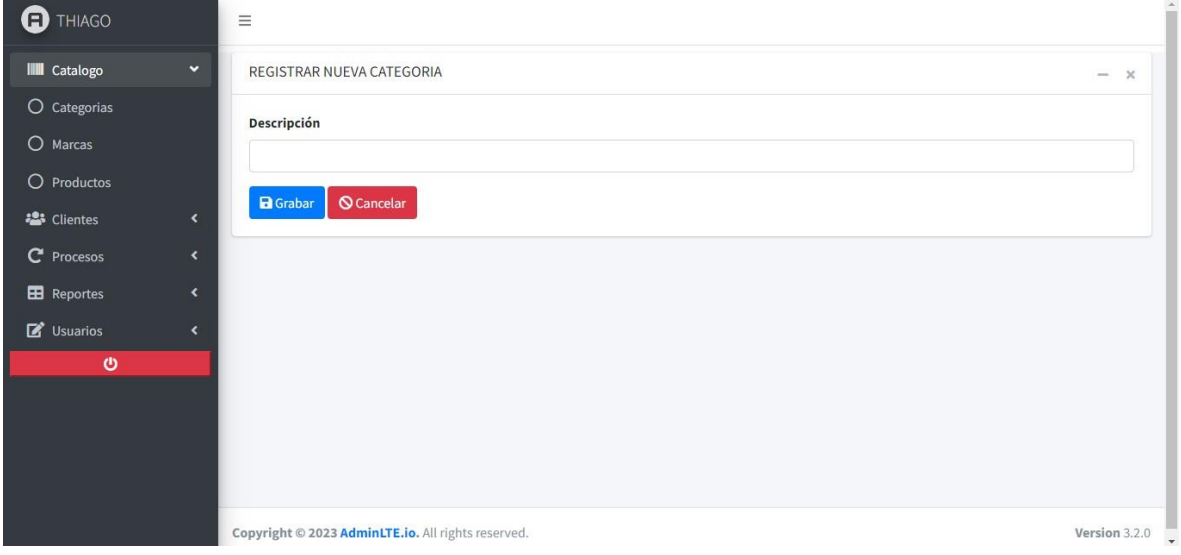

# *Figura 18. Editar Registro de categoría*

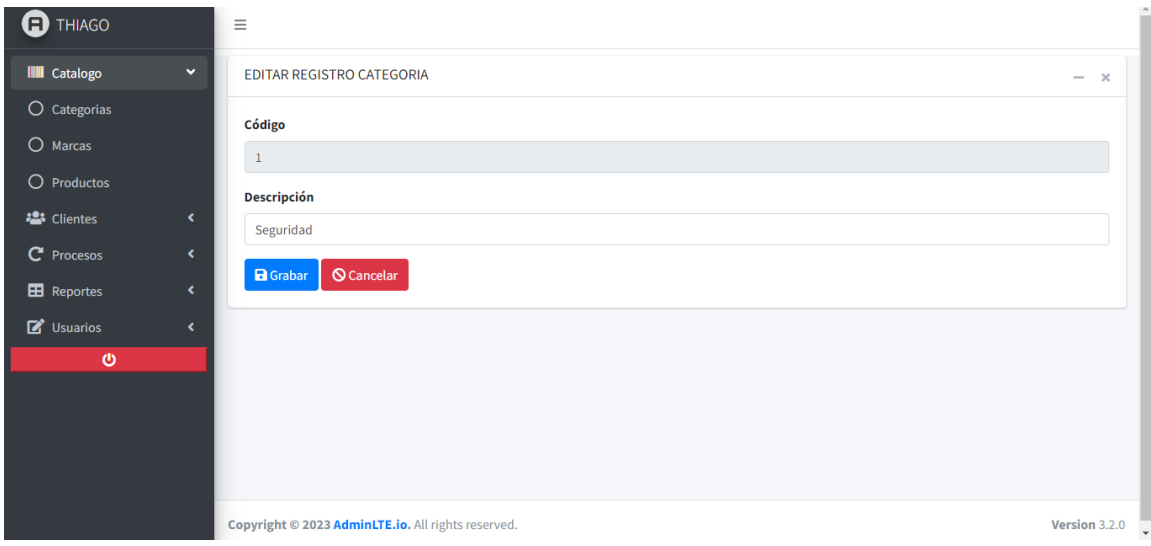

# *Figura 19. Eliminar Registro de categoría*

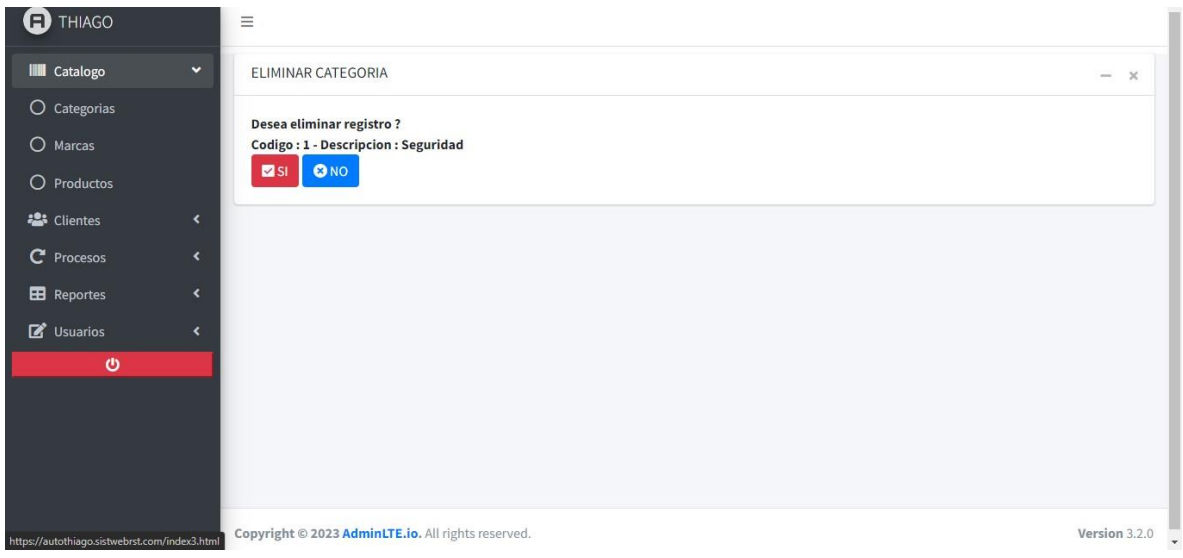

## **H8. Registrar Productos**

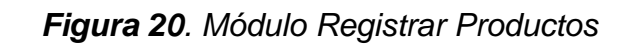

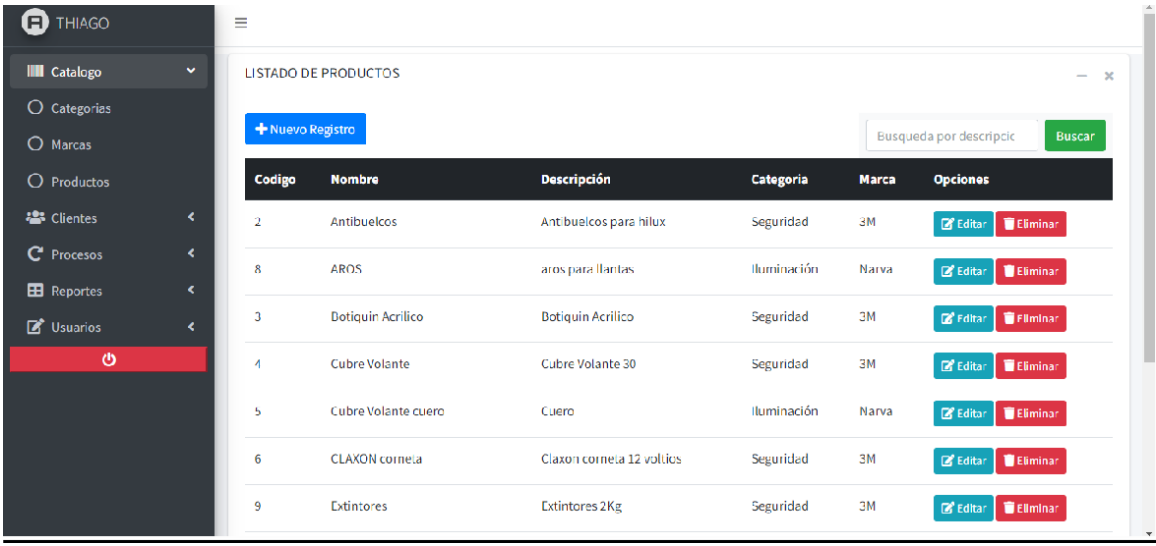

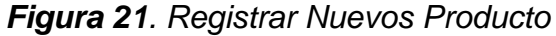

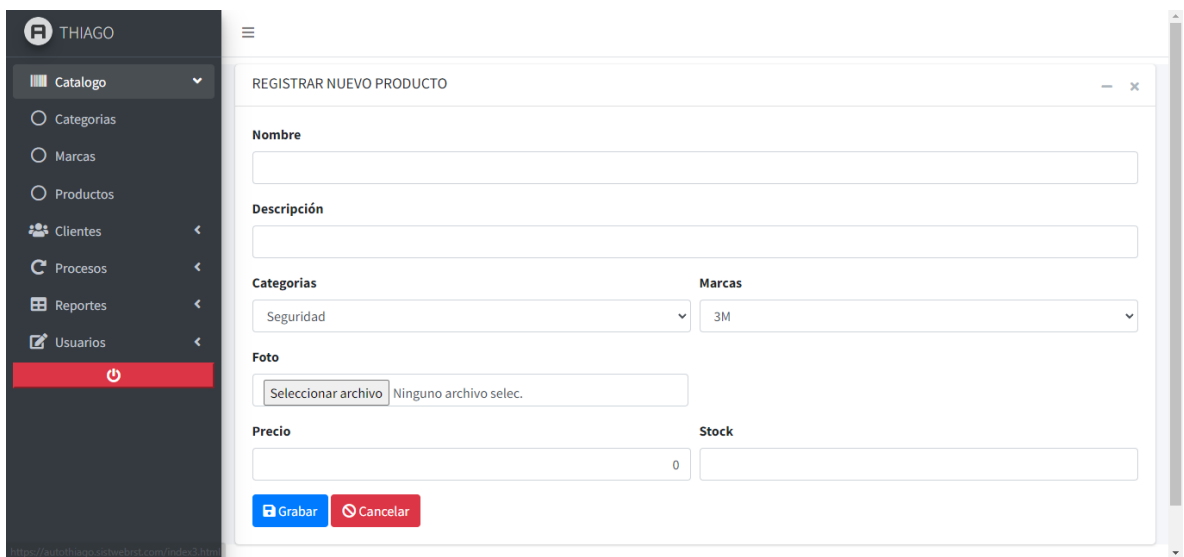

*Figura 22. Editar Producto*

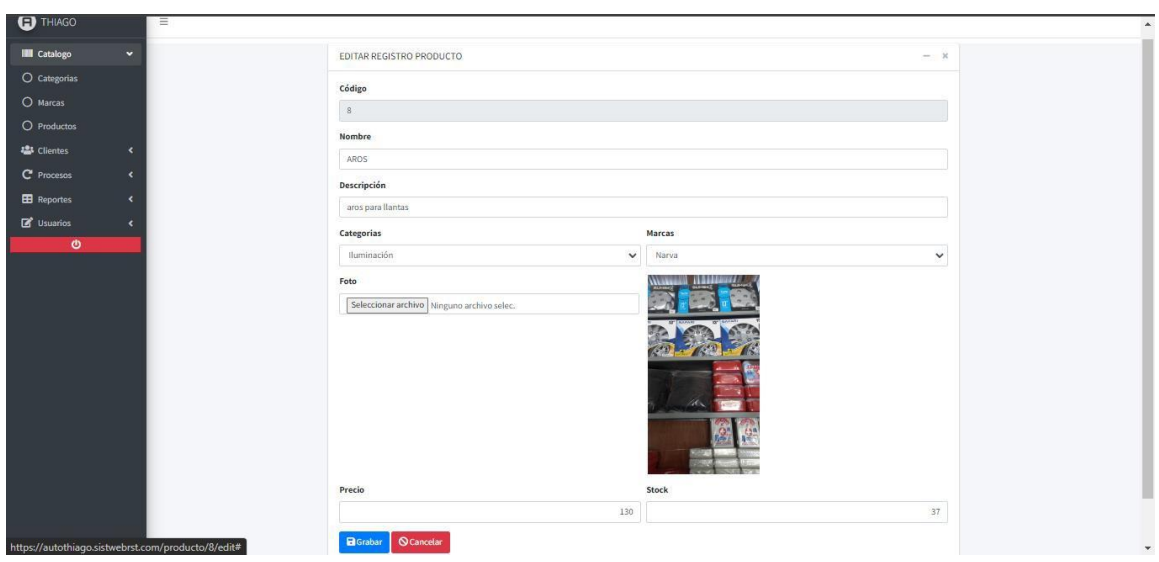

# *Figura 23. Eliminar Producto*

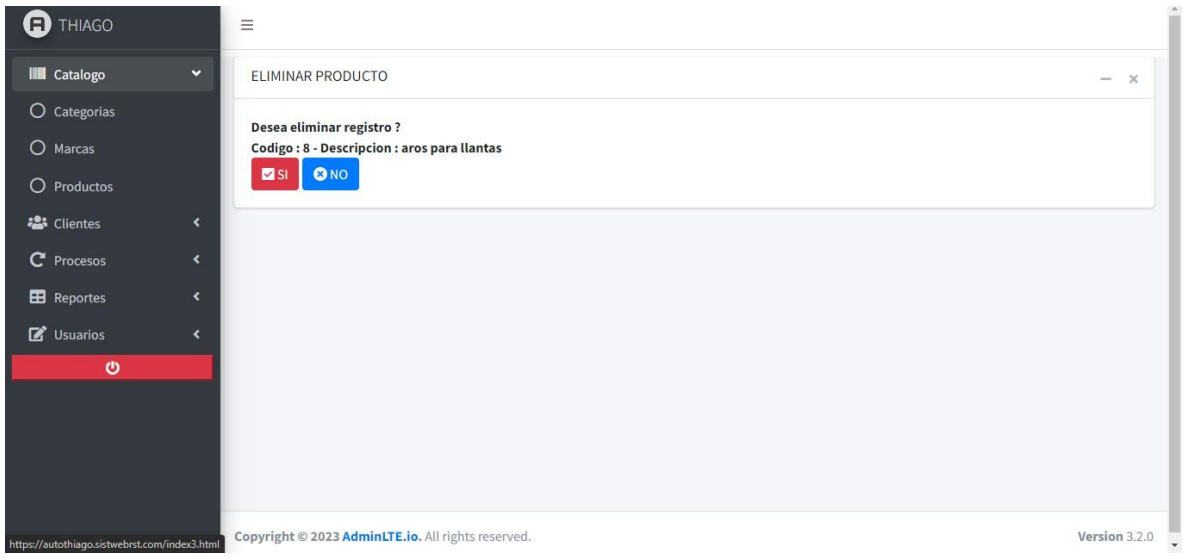

# **H10. Registrar Clientes**

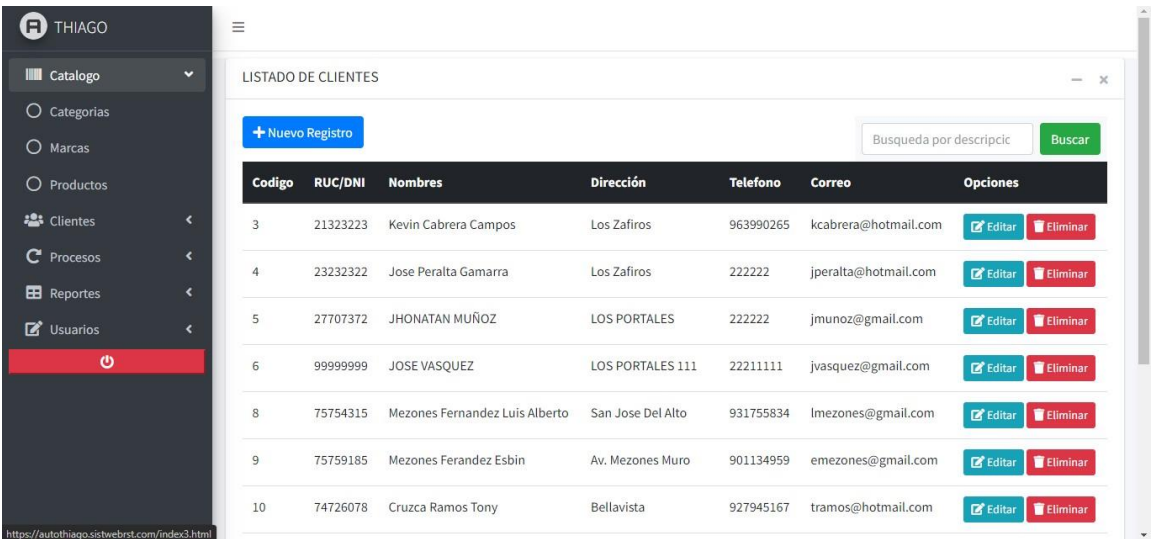

## *Figura 24. Módulo Registrar Clientes*

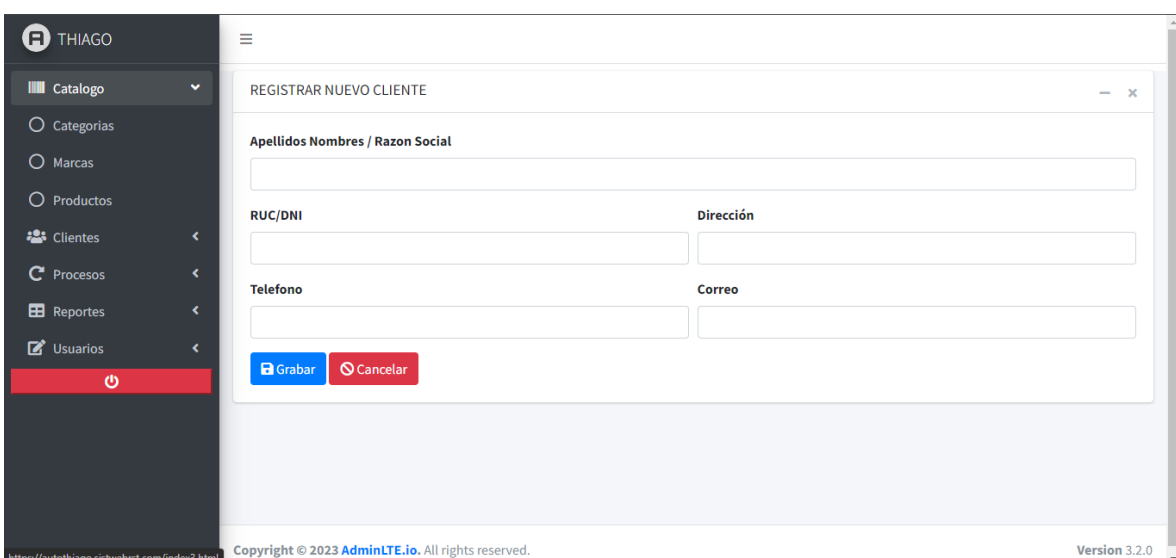

*Figura 25. Registro de Nuevos Clientes*

*Figura 26. Registrar Editar Clientes*

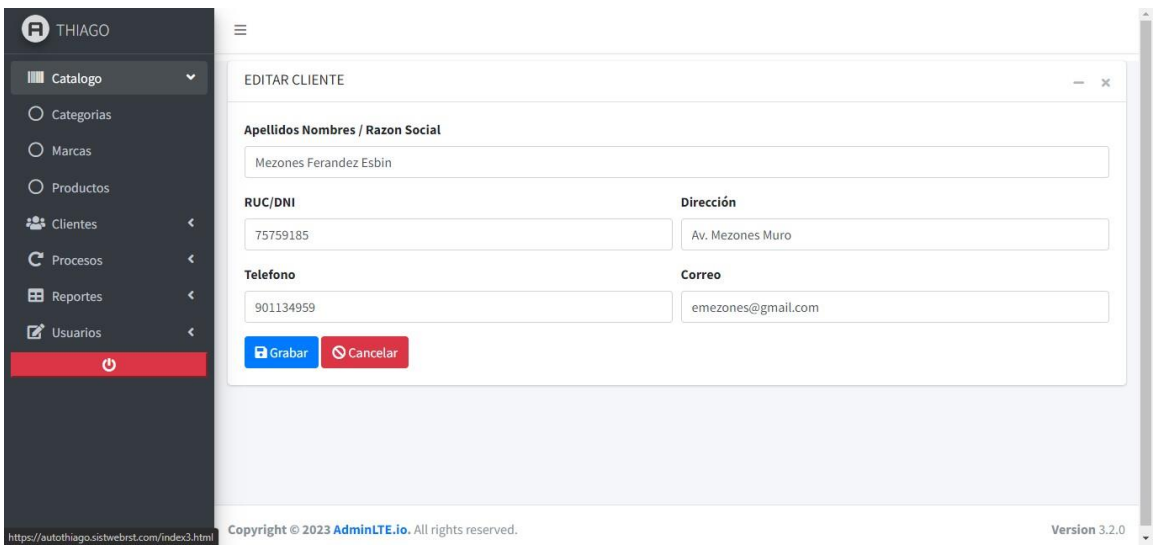

## *Figura 27. Módulo Eliminar Clientes*

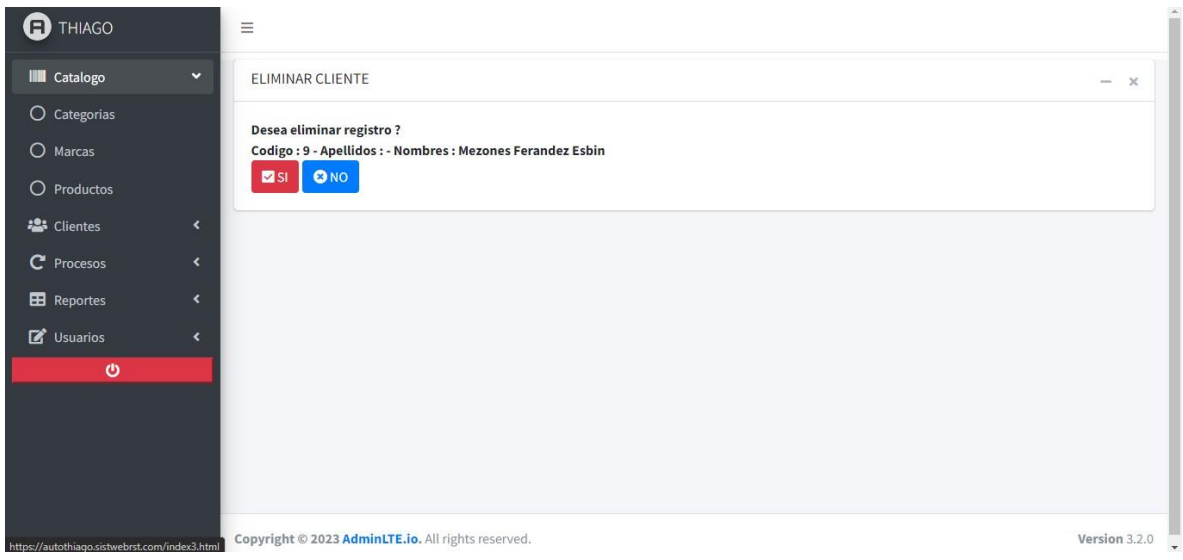

### **1.2.1.6 Retrospectiva del Sprint 1**

a. Lecciones aprendidas.

Durante la realización del Sprint, debería ser posible identificar mejor las tareas en las que se puede trabajar en paralelo, así como las tareas en las que no puede participar más de un desarrollador, para evitar que se duplique el trabajo.

b. Cosas a mejorar

Al elaborar las estimaciones de tiempo, es importante tener en cuenta el nivel de dedicación mostrado por el equipo a lo largo del proyecto.

### **1.2.2 Sprint 2.**

## **1.2.2.1 Reunión de Planificación Sprint 2**

A continuación, se muestra a detalle del Sprint 2

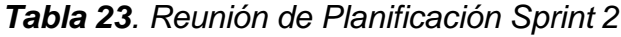

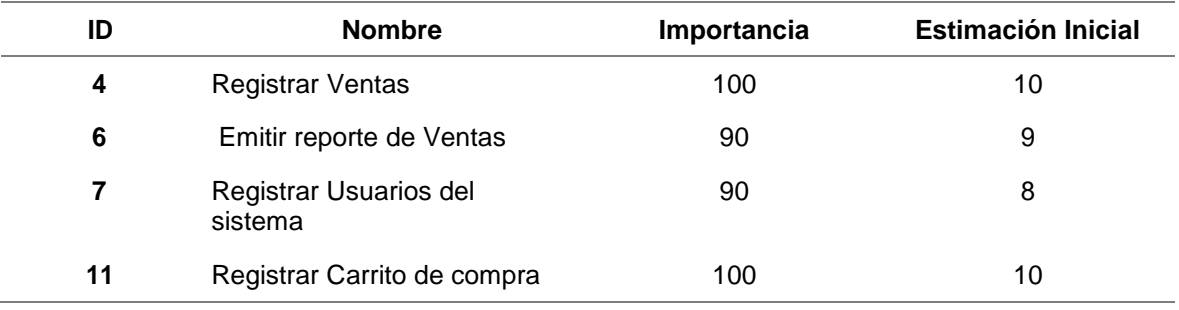

### **1.2.2.2 Historias a trabajar Sprint 2**

Se presenta el detalle de las Historias de Usuario del Sprint 2

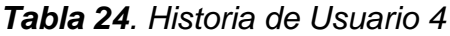

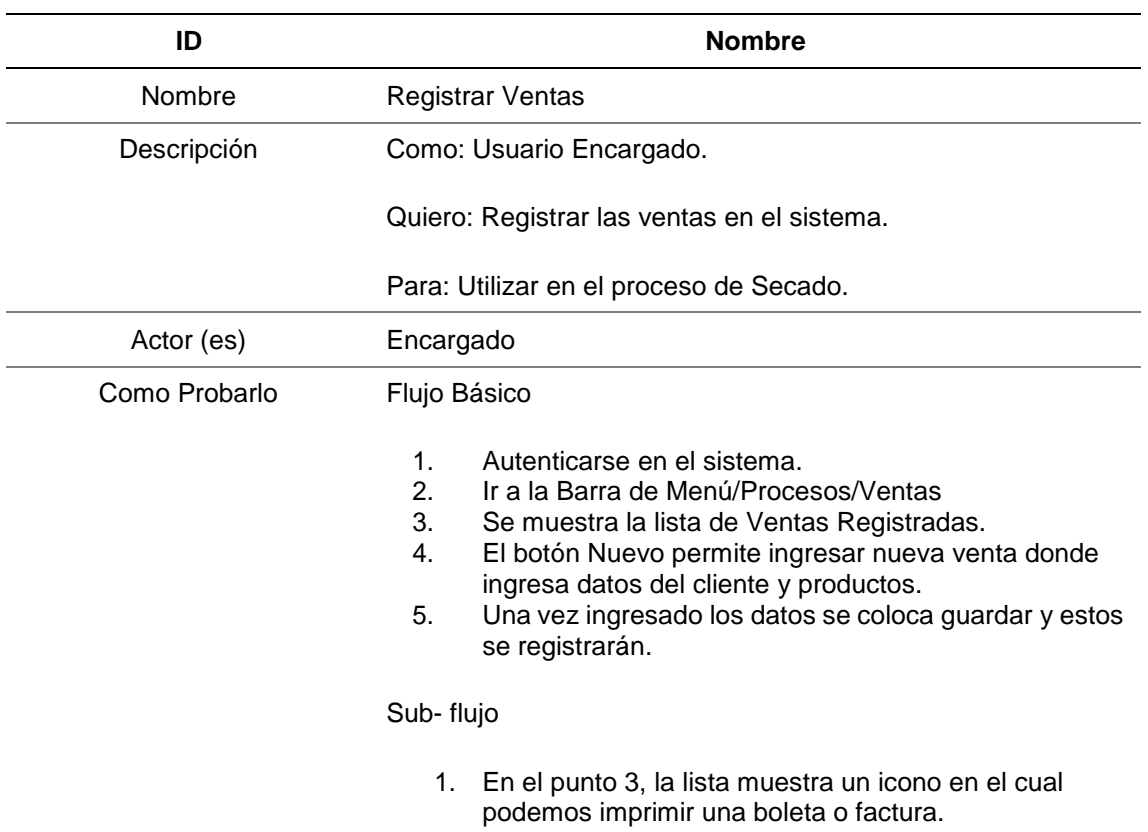

Flujos Alternativos.

#### 1. El usuario que manipula y modifica los datos es de Administrador.

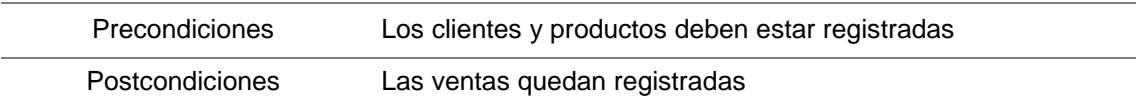

## *Tabla 25. Historia de Usuario 6*

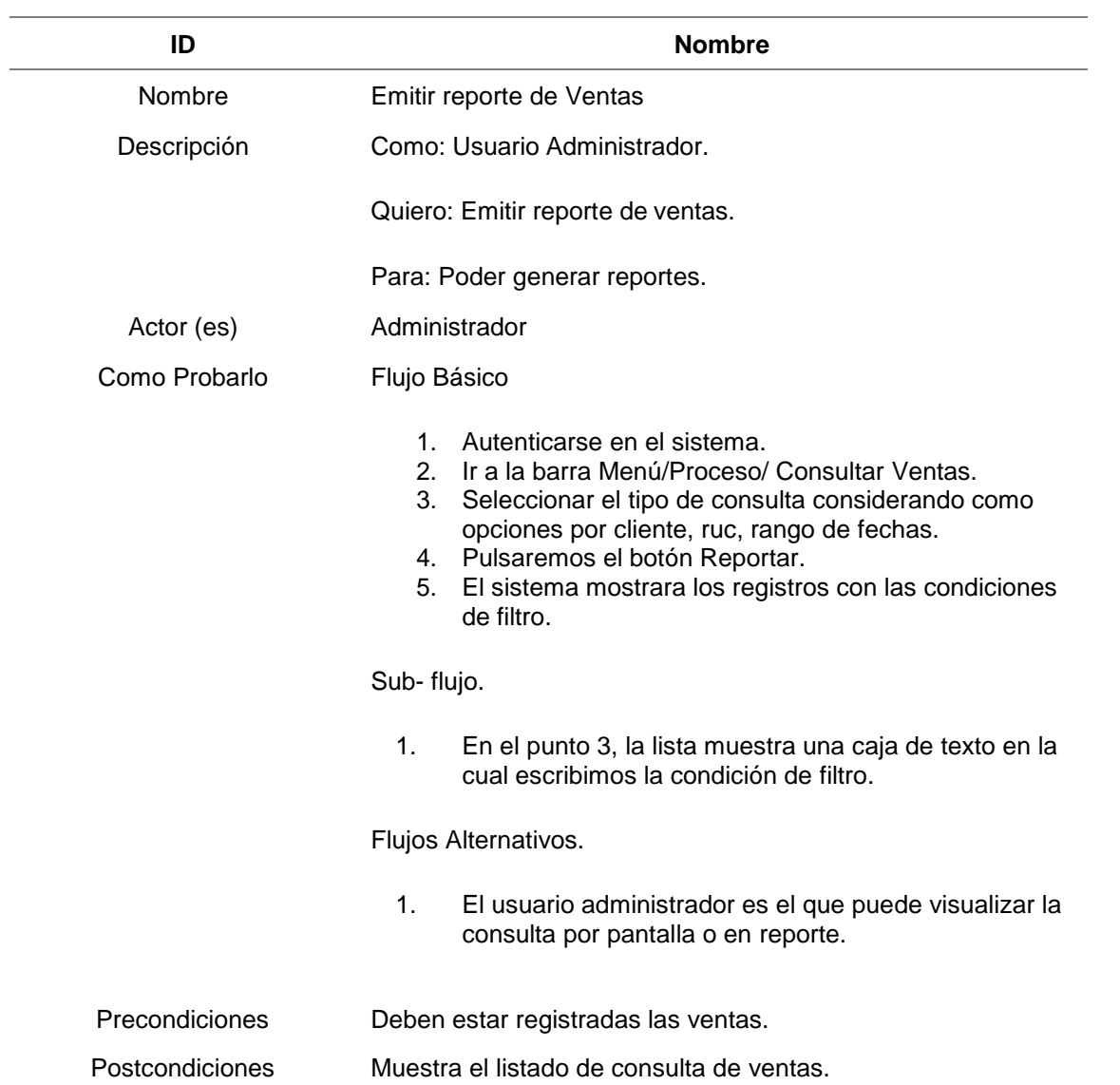

## *Tabla 26. Historia de Usuario 7*

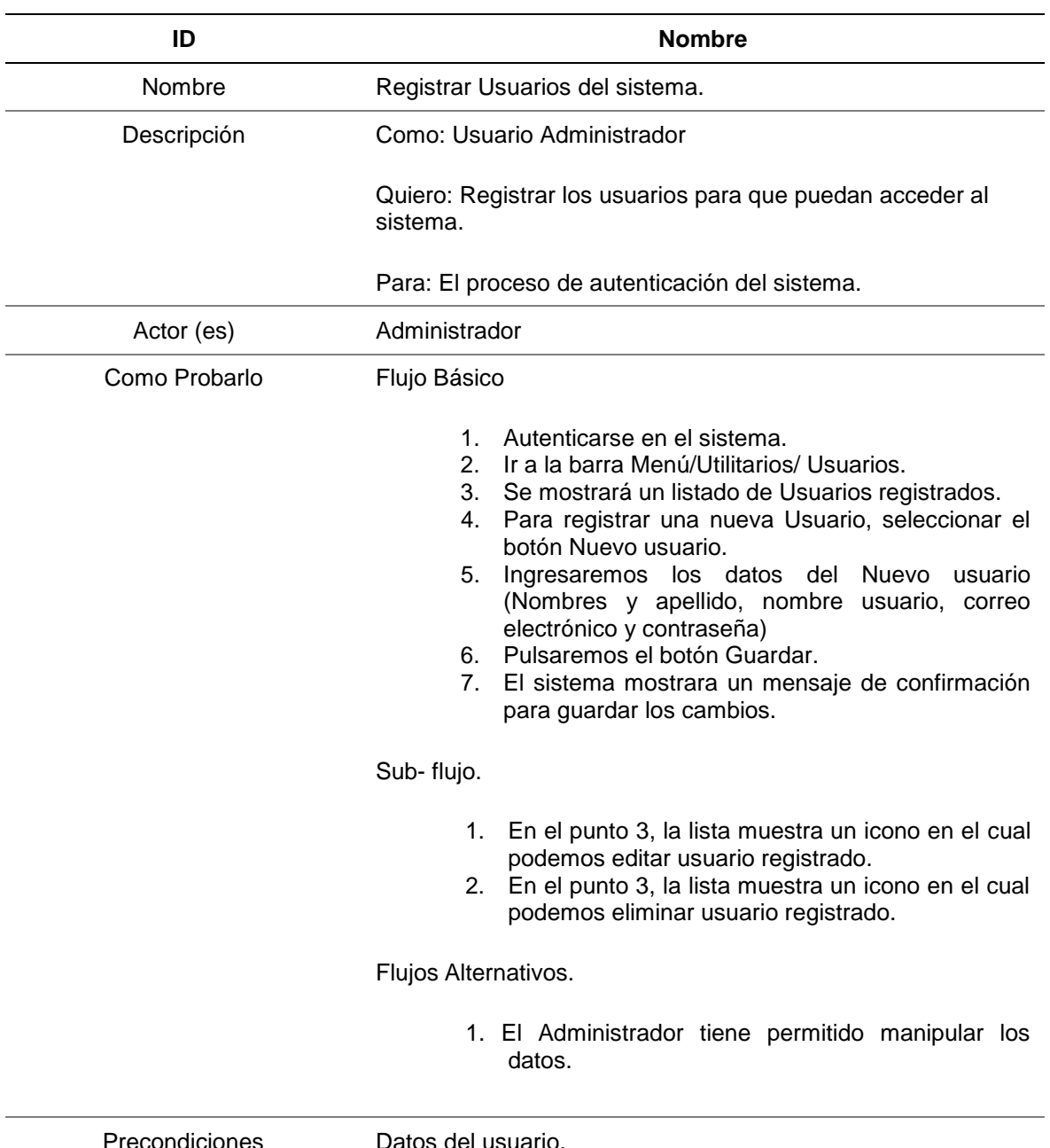

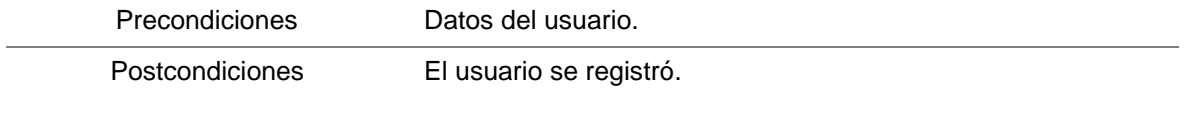

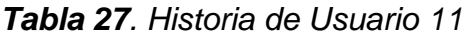

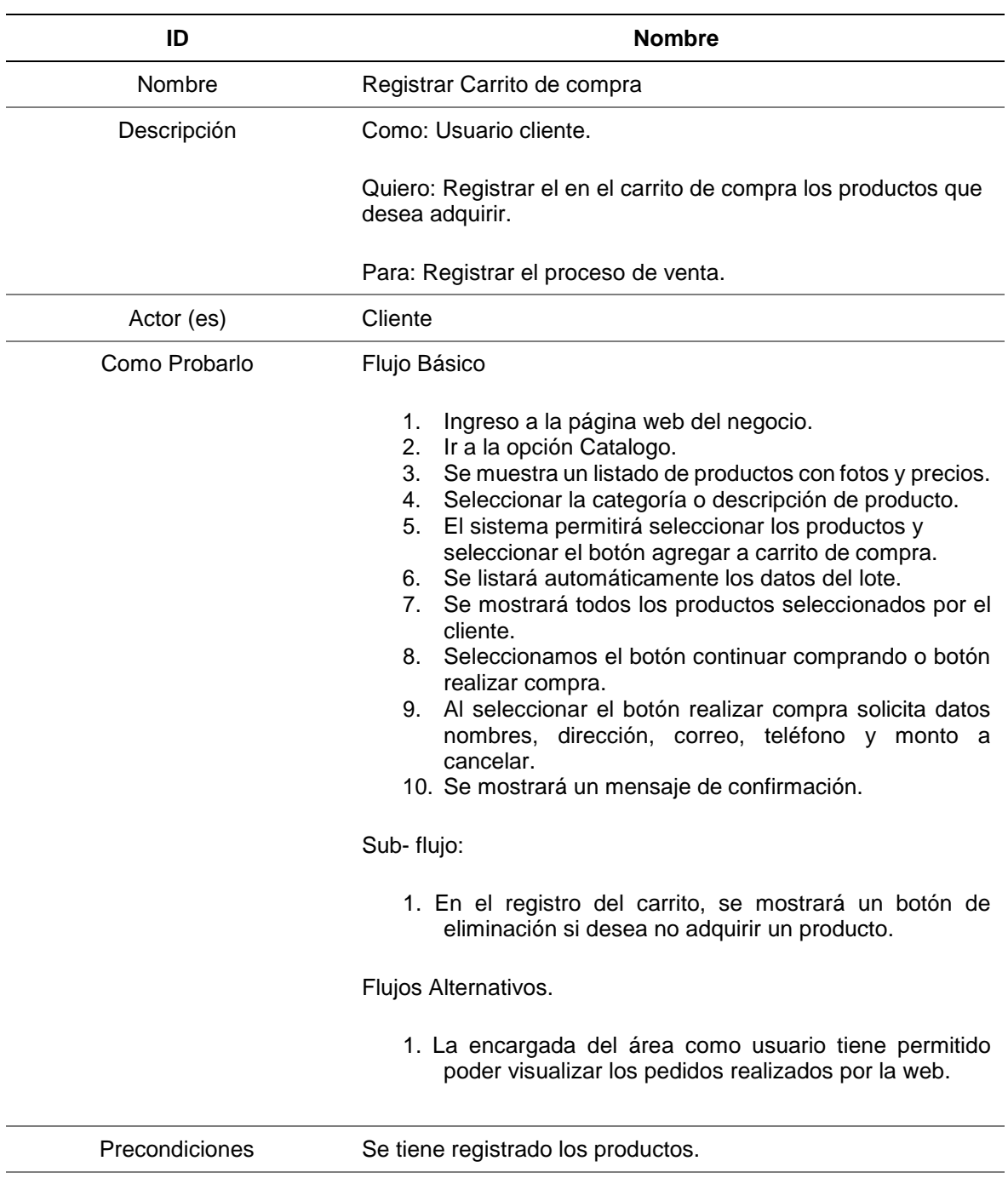

Postcondiciones Se registra el pedido para su posterior venta.

# **1.2.2.3 Scrumboard del Sprint 2**

## Se presentan los detalles del Scrumboard del Sprint 2

*Tabla 28. Scrumboard del Sprint 2*

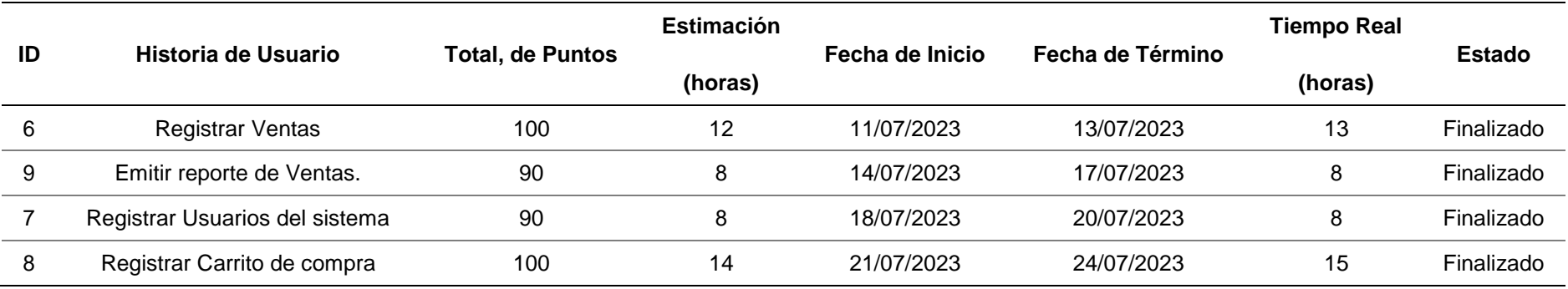

### **1.2.2.4 Burndown Chart del Sprint 2**

En la gráfica se puede visualizar los valores estimados y reales del Sprint 2

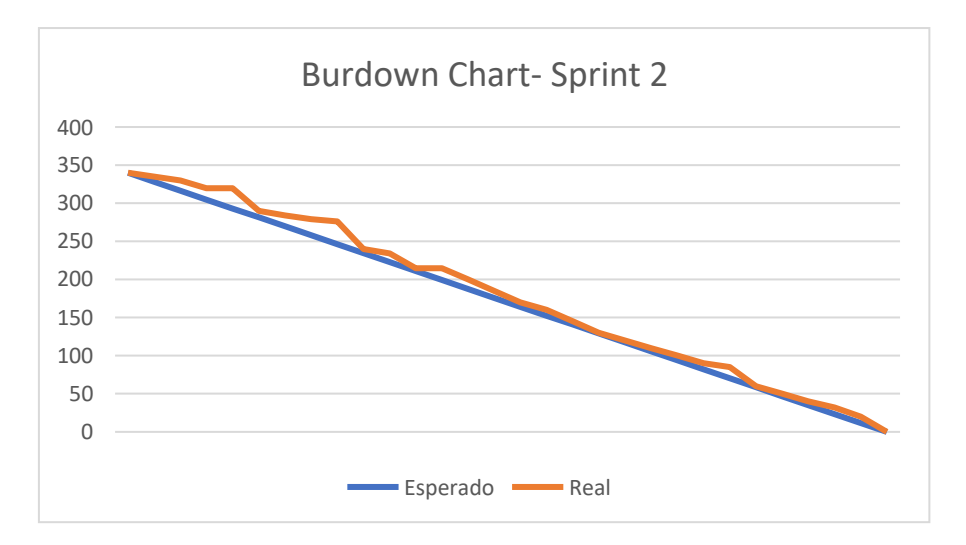

*Figura 28. Burndown Chart del Sprint 2*

### **1.2.2.5 Revisión del Sprint 2**

Para preparar la presentación del producto acabado al final del Sprint 2, se detiene toda la actividad de desarrollo.

### **HS.4 Registrar Ventas**

| Θ<br><b>THIAGO</b>       |                          | $\equiv$                 |             |            |                |                                |              |                                          |
|--------------------------|--------------------------|--------------------------|-------------|------------|----------------|--------------------------------|--------------|------------------------------------------|
| <b>III</b> Catalogo      | $\blacktriangleleft$     | <b>LISTADO DE VENTAS</b> |             |            |                |                                |              |                                          |
| <b>22</b> Clientes       | $\overline{\phantom{a}}$ | + Nuevo Registro         |             |            |                |                                |              |                                          |
| C <sup>*</sup> Procesos  | $\overline{\phantom{a}}$ |                          |             |            |                |                                |              | <b>Buscar</b><br>Busqueda por descripcio |
| <b>EB</b> Reportes       | $\overline{\phantom{a}}$ | Código                   | Descripción | Fecha      | <b>RUC/DNI</b> | Nombres/Razon                  | <b>Total</b> |                                          |
| <b><i>C</i></b> Usuarios | $\overline{\phantom{a}}$ | 00200000171              | Boleta      | 2023-08-01 | 21323223       | Kevin Cabrera Campos           | 20           | <b>BPDF</b><br>Eliminar                  |
| ဖ                        |                          | 00200000172              | Boleta      | 2023-08-02 | 23232322       | Jose Peralta Gamarra           | 22           | BPDF<br>Eliminar                         |
|                          |                          | 00200000174              | Boleta      | 2023-08-03 | 99999999       | JOSE VASQUEZ                   | 30           | BPDF<br>Eliminar                         |
|                          |                          | 00200000175              | Boleta      | 2023-08-04 | 75754315       | Mezones Fernandez Luis Alberto | 40           | BPDF<br>Eliminar                         |
|                          |                          | 00200000176              | Boleta      | 2023-08-05 | 75759185       | Mezones Ferandez Esbin         | 10           | <b>BPDF</b><br>Eliminar                  |
|                          |                          | 00200000178              | Boleta      | 2023-08-05 | 27707372       | JHONATAN MUÑOZ                 | 84           | BPDF<br>Eliminar                         |
|                          |                          | 00200000179              | Boleta      | 2023-08-06 | 74726078       | Cruzca Ramos Tony              | 22           | <b>BPDF</b><br>Eliminar                  |
|                          |                          | 00200000180              | Boleta      | 2023-08-07 | 33568519       | Collantes Diaz Quirino         | 84           | <b>BPDF</b><br>Eliminar                  |

*Figura 29. Módulo Registrar Ventas*

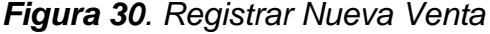

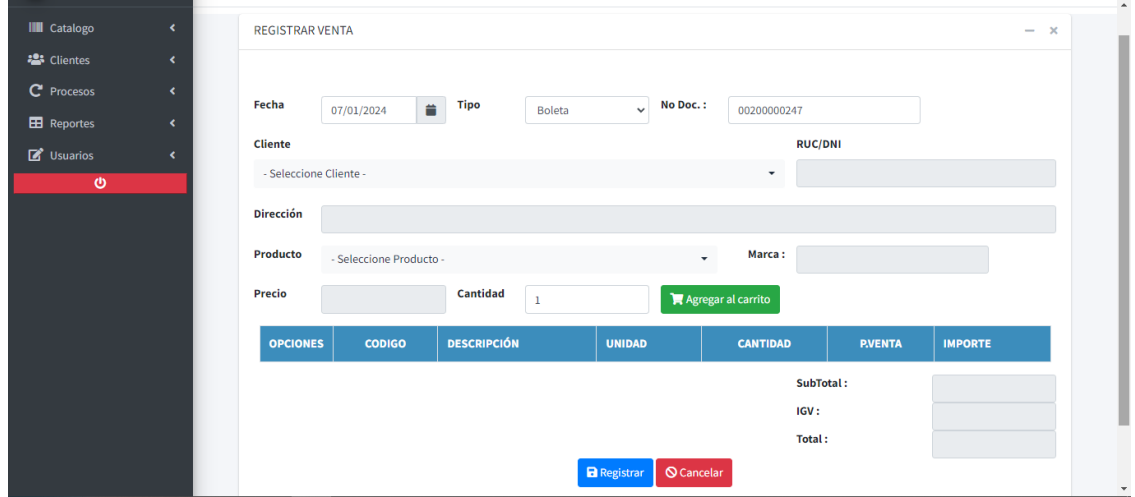

*Figura 31. Emitir comprobante de pago*

# **COMPROBANTE DE PAGO**

Boleta-00200000003

.......................

CLIENTE: Carlos Gamarra Quispe RUC/DNI: 20544444

 $\cdots$ 

DESCRIPCIÓN CANTIDAD P.VENTA IMPORTE aros para llantas 1 130.00 130.00 100.00

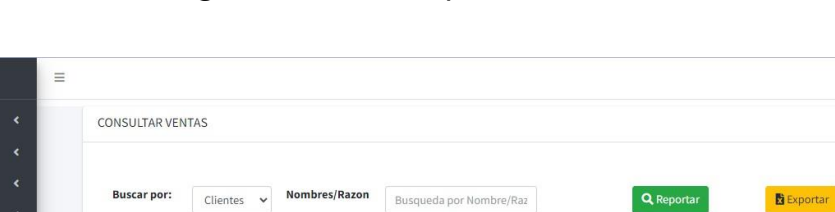

**RUC/DNI** 

21323223

23232322

99999999

75754315

75759185

27707372

74726078

33568519

Nombres/Razon

**Kevin Cabrera Campos** 

Jose Peralta Gamarra

Mezones Fernandez Luis Alberto

Mezones Ferandez Esbin

**JHONATAN MUÑOZ** 

Cruzca Ramos Tony

Collantes Diaz Quirino

JOSE VASQUEZ

*Figura 32. Emitir reporte de Ventas*

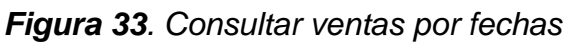

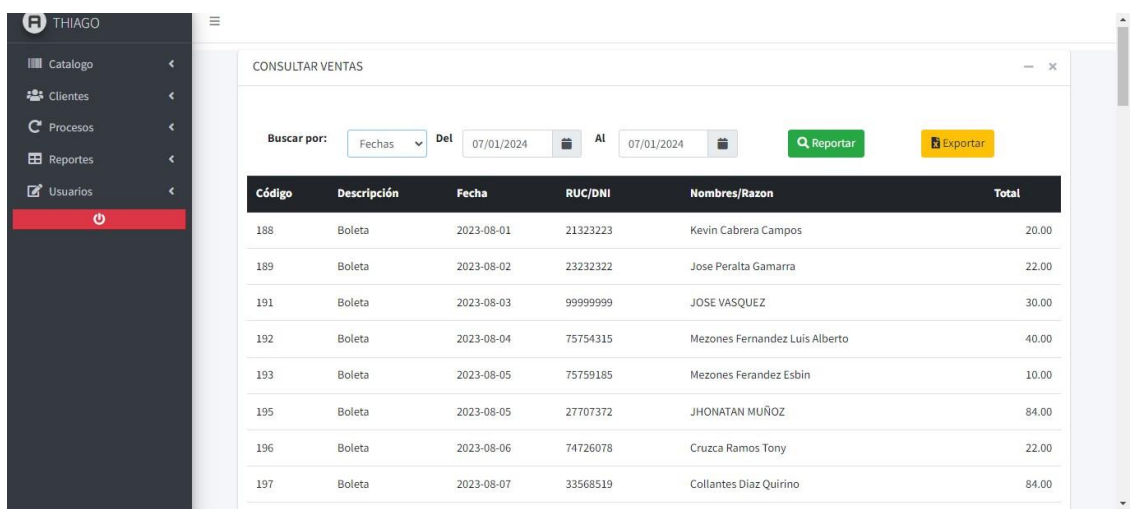

## **HS.4 Registrar Usuarios del sistema**

<sup>THIAGO</sup> **IIII** Catalogo

· Clientes C<sup>\*</sup> Procesos

 $\blacksquare$  Reportes  $\mathbf{z}$  Usuarios

 $\mathbf{c}$ 

Código

188

189

191

192

193

195

196

197

Descripción

Boleta

Boleta

Boleta

Boleta

Boleta

Boleta

Boleta

Boleta

Fecha

 $2023 - 08 - 01$ 

2023-08-02

2023-08-03

2023-08-04

2023-08-05

2023-08-05

2023-08-06

2023-08-07

 $\overline{\mathbf{x}}$ 

Total

 $20.00$ 

 $22.00$ 

30.00

40.00

 $10.00$ 

84.00

 $22.00$ 

84.00

| <b>THIAGO</b><br>Ð      |    | Ξ                |                                                    |                |               |                          |  |                              |                 |
|-------------------------|----|------------------|----------------------------------------------------|----------------|---------------|--------------------------|--|------------------------------|-----------------|
| <b>III</b> Catalogo     | ×  |                  | <b>LISTADO DE USUARIOS</b>                         |                |               |                          |  |                              | $- x$           |
| <b>23</b> Clientes      | k  | + Nuevo Registro |                                                    |                |               |                          |  |                              |                 |
| C <sup>'</sup> Procesos | k. |                  |                                                    |                |               |                          |  | Busqueda por descripcic      | <b>Buscar</b>   |
| <b>EB</b> Reportes      | ×  | Codigo           | <b>Nombres</b>                                     | <b>Usuario</b> | <b>Tipo</b>   | <b>Correo</b>            |  | <b>Opciones</b>              |                 |
| $\mathbb{Z}$ Usuarios   | ×  | 1                | Ramos Fernández Sonia                              | admin          | Administrador | soniaupa2016@gmail.com   |  | <b>Z</b> <sup>*</sup> Editar | <b>Eliminar</b> |
| ဖ                       |    | $\overline{2}$   | Aguilar Cordova, Jhakelin                          | jhakelin       | Administrador | aguilarcj@gmail.com      |  | <b>Z</b> Editar              | <b>Eliminar</b> |
|                         |    | $\overline{4}$   | Mezones Fernandez, Esbin Antonio                   | esbin          | Operativo     | mezonesantonio@gmail.com |  | Editar                       | <b>Eliminar</b> |
|                         |    |                  |                                                    |                |               |                          |  |                              |                 |
|                         |    |                  |                                                    |                |               |                          |  |                              |                 |
|                         |    |                  |                                                    |                |               |                          |  |                              |                 |
|                         |    |                  | Copyright © 2023 AdminLTE.io. All rights reserved. |                |               |                          |  |                              | Version 3.2.0   |

*Figura 34. Módulo de Registro de Usuarios*

## *Figura 35. Registro de Nuevo Usuario*

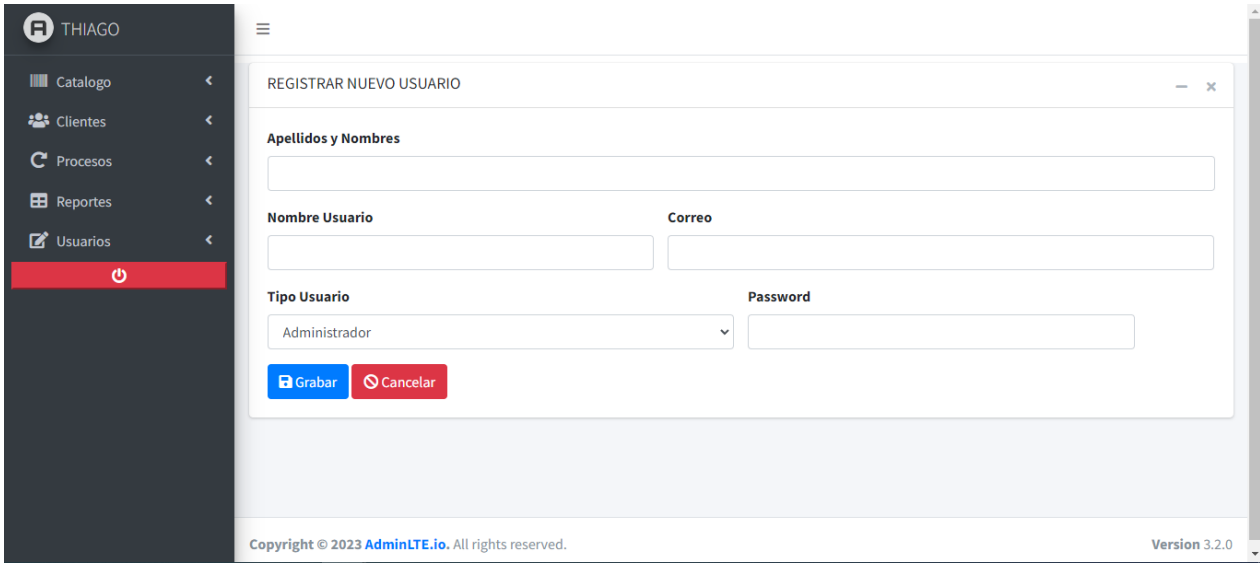

*Figura 36. Editar Usuario*

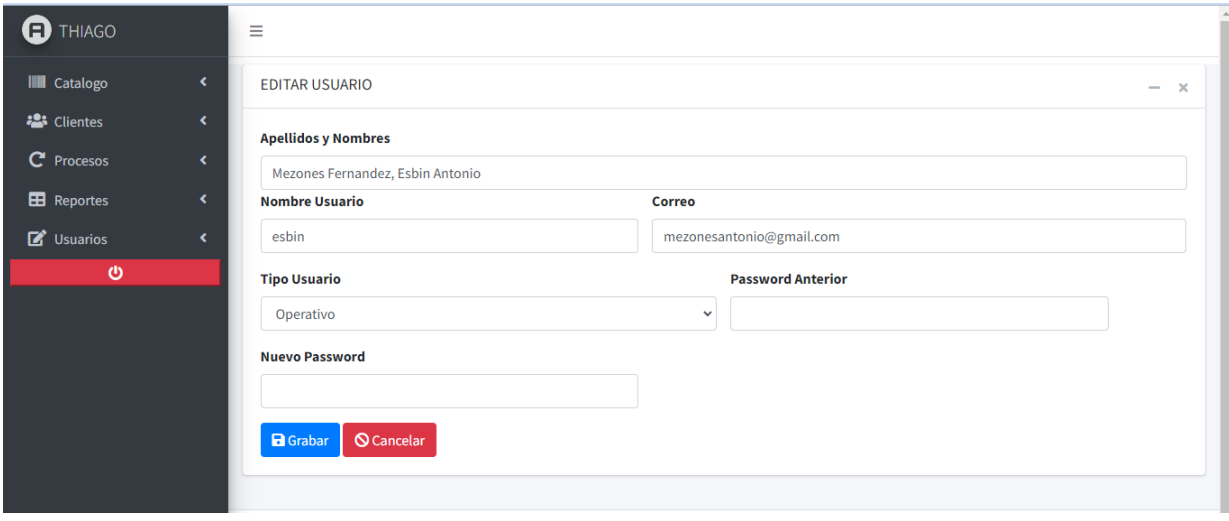

## *Figura 37. Eliminar Usuario*

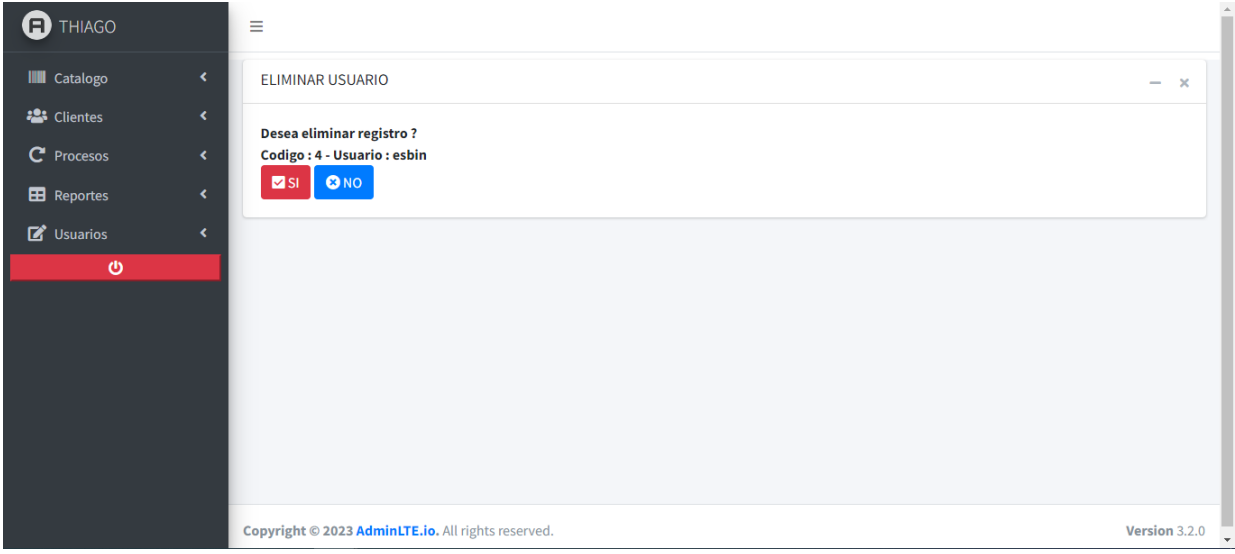

# **HS.7 Registrar Carrito de Compras**

### *Figura 38. Módulo Registrar Carrito de Compras*

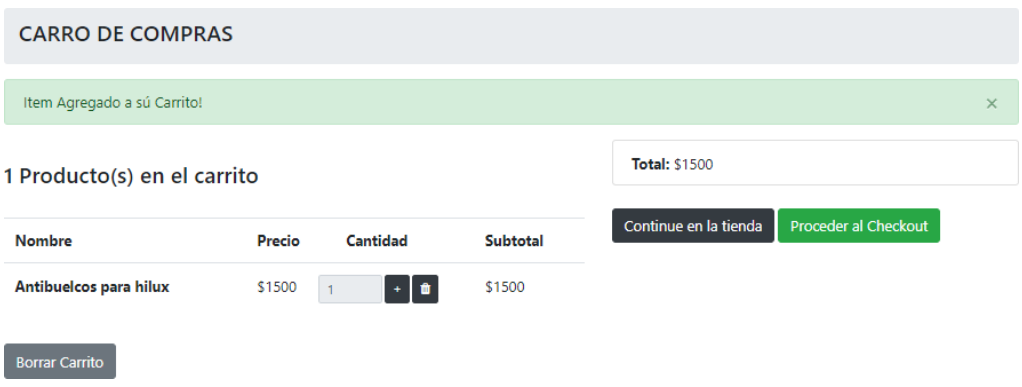

#### **1.2.2.6 Retrospectiva del Sprint 2**

a. Lecciones aprendidas

Se determino que para una mayor precisión con las ubicaciones de los almacenes y pampas se debe considerar el uso de herramientas de terceros, los cuales permiten acceder a los datos de formas precisa

b. Cosas que mejorarán.

Considerar el orden de creación de los elementos para mejorar el tiempo de creación de registros.

**1.2.3 Sprint 3.**

## **1.2.3.1 Reunión de Planificación de Sprint 3**

En la tabla se presenta el detalle del Sprint 3

*Tabla 29. Reunión de Planificación del Sprint 3*

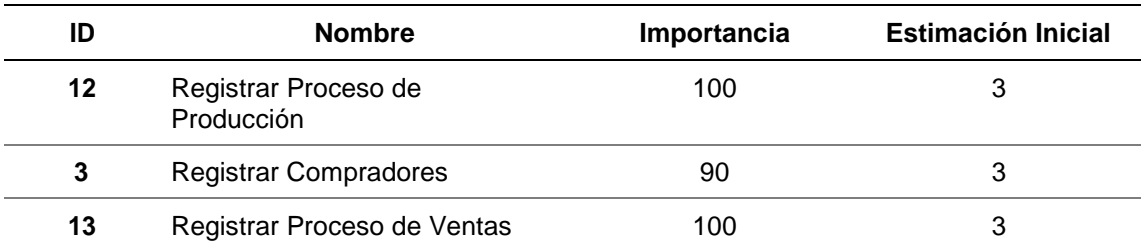

## **1.2.3.2 Historias a trabajar Sprint 3**

Se presenta el detalle de las Historias de Usuario del Sprint 3